# **kwplot Documentation**

*Release 0.4.12*

**Jon Crall**

**Jun 16, 2022**

## **CONTENTS**

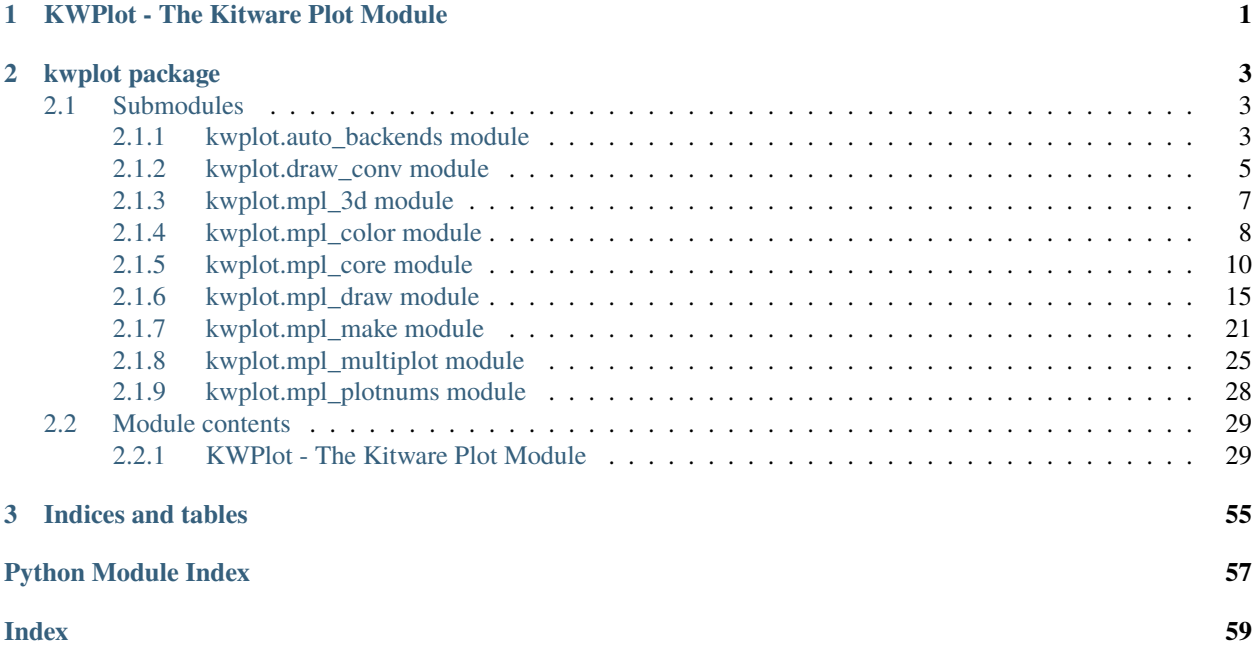

**CHAPTER**

## **KWPLOT - THE KITWARE PLOT MODULE**

<span id="page-4-1"></span><span id="page-4-0"></span>This module is a small wrapper around matplotlib and seaborn that simplifies develoepr workflow when working with code that might be run in IPython or in a script. This is primarilly handled by the [kwplot.auto\\_backends](#page-6-2) module, which exposes the functions:  $kwplot.automp1(), kwplot.autop1t(), and kwplot.autons()$  for autoinitialization of matplotlib, pyplot, and seaborn.

A very common anti-pattern in developer code is importing matplotlib.pyplot at the top level of your module. This is a mistake because importing pyplot has side-effects which can cause problems if executed at a module level (i.e. they happen at import time! Anyone using your library will have to deal with these consequences )

To mitigate this we recommend only using pyplot inside of the scope of the functions that need it.

Importing [kwplot](#page-32-0) itself has no import-time side effects, so it is safe to put it as a module level import, however, plotting is often an optional feature of any library, so we still recomend putting that code inside the functions that need it.

The general code flow looks like this, inside your function run:

```
import kwplot
kwplot.autompl()
# Pyplot is now initialized do matplotlib or pyplot stuff
...
```
This checks if you are running interactively in IPython, if so try to use a Qt backend. If not, then try to use a headless Agg backend.

You can also do

```
import kwplot
# These also call autompl in the backend, and return either the seaborn or
# pyplot modules, so you dont have to import them in your code. When
# running seaborn, this will also call "sns.set()" for you.
sns = kwplot.autosns()
plt = kwhlot.autoplt()...
```
In addition to this auto-backend feature, kwplot also exposes useful helper methods for common drawing operations.

There is also a small CLI that can be used to view multispectral or uint16 images.

## **CHAPTER**

## **KWPLOT PACKAGE**

## <span id="page-6-3"></span><span id="page-6-1"></span><span id="page-6-0"></span>**2.1 Submodules**

## <span id="page-6-2"></span>**2.1.1 kwplot.auto\_backends module**

This module handles automatically determening a "good" matplotlib backend to use before importing pyplot.

kwplot.auto\_backends.autompl(*verbose=0*, *recheck=False*, *force=None*)

Uses platform heuristics to automatically set the matplotlib backend. If no display is available it will be set to *agg*, otherwise we will try to use the cross-platform *Qt5Agg* backend.

#### **Parameters**

- **verbose** (*int, default=0*) verbosity level
- **recheck** (*bool, default=False*) if False, this function will not run if it has already been called (this can save a significant amount of time).
- **force** (*str, default=None*) backend to force to or "auto"

## **CommandLine**

```
# Checks
export QT_DEBUG_PLUGINS=1
xdoctest -m kwplot.auto_backends autompl --check
KWPLOT_UNSAFE=1 xdoctest -m kwplot.auto_backends autompl --check
KWPLOT_UNSAFE=0 xdoctest -m kwplot.auto_backends autompl --check
```

```
>>> # xdoctest +REQUIRES(--check)
>>> plt = autoplt(verbose=1)
>>> plt.figure()
```
## <span id="page-7-0"></span>**References**

<https://stackoverflow.com/questions/637005/check-if-x-server-is-running>

kwplot.auto\_backends.autoplt(*verbose=0*, *recheck=False*, *force=None*)

Like autompl, but also returns the matplotlib.pyplot module for convenience.

**Returns**

ModuleType

kwplot.auto\_backends.autosns(*verbose=0*, *recheck=False*, *force=None*)

Like autompl, but also calls seaborn.set () and returns the seaborn module for convenience.

**Returns**

ModuleType

kwplot.auto\_backends.set\_mpl\_backend(*backend*, *verbose=None*)

## **Parameters**

**backend** (*str*) – name of backend to use (e.g. Agg, PyQt)

class kwplot.auto\_backends.BackendContext(*backend*)

Bases: [object](https://docs.python.org/3/library/functions.html#object)

Context manager that ensures a specific backend, but then reverts after the context has ended.

Because this changes the backend after pyplot has initialized, there is a chance for odd behavior to occur. Please submit and issue if you experience this and can document the environment that caused it.

## **CommandLine**

# Checks xdoctest -m kwplot.auto\_backends BackendContext --check

```
>>> # xdoctest +REQUIRES(--check)
>>> from kwplot.auto_backends import * # NOQA
>>> import matplotlib as mpl
>>> import kwplot
>>> print(mpl.get_backend())
>>> #kwplot.autompl(force='auto')
>>> #print(mpl.get_backend())
>>> #fig1 = kwplot.figure(fnum=3)
>>> #print(mpl.get_backend())
>>> with BackendContext('agg'):
>>> print(mpl.get_backend())
\Rightarrow fig2 = kwplot.figure(fnum=4)
>>> print(mpl.get_backend())
```
## <span id="page-8-1"></span><span id="page-8-0"></span>**2.1.2 kwplot.draw\_conv module**

Helper for drawing convolutional neural network weights.

This may be removed in the future.

kwplot.draw\_conv.make\_conv\_images(*conv*, *color=None*, *norm\_per\_feat=True*)

Convert convolutional weights to a list of visualize-able images

#### **Parameters**

- **conv** (*torch.nn.Conv2d*) a torch convolutional layer
- **color** (*bool*) if True output images are colorized
- **norm\_per\_feat** (*bool*) if True normalizes over each feature separately, otherwise normalizes all features together.

#### **Return type**

ndarray

### **Todo:**

• [] better normalization options

#### **Example**

```
>>> # xdoctest: +REQUIRES(module:torch)
\gg conv = torch.nn.Conv2d(3, 9, (5, 7))
>>> weights_tohack = conv.weight[0:7].data.numpy()
>>> weights_flat = make_conv_images(conv, norm_per_feat=False)
>>> # xdoctest: +REQUIRES(--show)
>>> import kwimage
>>> import kwplot
>>> stacked = kwimage.stack_images_grid(weights_flat, chunksize=5, overlap=-1)
>>> kwplot.imshow(stacked)
>>> kwplot.show_if_requested()
```
kwplot.draw\_conv.plot\_convolutional\_features(*conv*, *limit=144*, *colorspace='rgb'*, *fnum=None*, *nCols=None*, *voxels=False*, *alpha=0.2*, *labels=False*,

*normaxis=None*, *\_hack\_2drows=False*)

Plots the convolutional layers to a matplotlib pyplot.

The convolutional filters (kernels) are stored into a grid and saved to disk as a Maplotlib figure. The convolutional filters, if it has one channel, will be stored as an intensity imgage. If a colorspace is specified and there are three input channels, the convolutional filters will be represented as an RGB image.

In the event that 2 or 4+ filters are displayed, the different channels will be flattened and showed as distinct outputs in the grid.

## **Todo:**

• [ ] refactor to use make\_conv\_images

- **conv** (*torch.nn.modules.conv. ConvNd*) torch convolutional layer with weights to draw
- **limit** (*int*) the limit on the number of filters drawn in the figure, achieved by simply dropping any filters past the limit starting at the first filter. Detaults to 144.
- **colorspace** (*str*) the colorspace seen by the convolutional filter (if applicable), so we can convert to rgb for display.
- **voxels** (*bool*) if True, and we have a 3d conv, show the voxels
- **alpha** (*float*) only applicable if voxels=True
- **stride** (*list*) only applicable if voxels=True

#### **Returns**

fig - a Matplotlib figure

#### **Return type**

matplotlib.figure.Figure

### **References**

<https://matplotlib.org/devdocs/gallery/mplot3d/voxels.html>

## **Example**

```
>>> # xdoctest: +REQUIRES(module:torch)
\gg conv = torch.nn.Conv2d(3, 9, (5, 7))
>>> plot_convolutional_features(conv, colorspace=None, fnum=None, limit=2)
```

```
>>> # xdoctest: +REQUIRES(--comprehensive)
>>> # xdoctest: +REQUIRES(module:torch)
>>> import torchvision
>>> # 2d uncolored gray-images
>>> conv = torch.nn.Conv3d(1, 2, (3, 4, 5))
>>> plot_convolutional_features(conv, colorspace=None, fnum=1, limit=2)
```

```
>>> # 2d colored rgb-images
\gg conv = torch.nn.Conv3d(3, 2, (6, 4, 5))
>>> plot_convolutional_features(conv, colorspace='rgb', fnum=1, limit=2)
```

```
>>> # 2d uncolored rgb-images
\gg conv = torch.nn.Conv3d(3, 2, (6, 4, 5))
>>> plot_convolutional_features(conv, colorspace=None, fnum=1, limit=2)
```

```
>>> # 3d gray voxels
>>> conv = torch.nn.Conv3d(1, 2, (6, 4, 5))
>>> plot_convolutional_features(conv, colorspace=None, fnum=1, voxels=True,
>>> limit=2)
```

```
>>> # 3d color voxels
>>> conv = torch.nn.Conv3d(3, 2, (6, 4, 5))
>>> plot_convolutional_features(conv, colorspace='rgb', fnum=1,
>>> voxels=True, alpha=1, limit=3)
```

```
>>> # hack the nice resnet weights into 3d-space
>>> # xdoctest: +REQUIRES(--network)
>>> import torchvision
>>> model = torchvision.models.resnet50(pretrained=True)
\gg conv = torch.nn.Conv3d(3, 1, (7, 7, 7))
>>> weights_tohack = model.conv1.weight[0:7].data.numpy()
>>> # normalize each weight for nice colors, then place in the conv3d
>>> for w in weights_tohack:
... w[:] = (w - w.min()) / (w.max() - w.min())\gg weights_hacked = weights_tohack.transpose(1, 0, 2, 3)[None, :]
>>> conv.weight.data[:] = torch.FloatTensor(weights_hacked)
```

```
>>> plot_convolutional_features(conv, colorspace='rgb', fnum=1, voxels=True, alpha=.
\rightarrow 6)
```

```
>>> plot_convolutional_features(conv, colorspace='rgb', fnum=2, voxels=False,.
\rightarrowalpha=.9)
```

```
>>> # xdoctest: +REQUIRES(--network)
>>> # xdoctest: +REQUIRES(module:torch)
>>> import torchvision
>>> model = torchvision.models.resnet50(pretrained=True)
>>> conv = model.conv1
>>> plot_convolutional_features(conv, colorspace='rgb', fnum=None)
```
## <span id="page-10-0"></span>**2.1.3 kwplot.mpl\_3d module**

Helper for making 3D plots

kwplot.mpl\_3d.plot\_surface3d(*xgrid*, *ygrid*, *zdata*, *xlabel=None*, *ylabel=None*, *zlabel=None*, *wire=False*, *mode=None*, *contour=False*, *rstride=1*, *cstride=1*, *pnum=None*, *labelkw=None*, *xlabelkw=None*, *ylabelkw=None*, *zlabelkw=None*, *titlekw=None*, *\*args*, *\*\*kwargs*)

## <span id="page-11-1"></span>**References**

[http://matplotlib.org/mpl\\_toolkits/mplot3d/tutorial.html](http://matplotlib.org/mpl_toolkits/mplot3d/tutorial.html)

## **Example**

```
>>> # DISABLE_DOCTEST
>>> import kwplot
>>> import matplotlib as mpl
>>> import kwimage
>>> shape=(19, 19)
\gg sigma1, sigma2 = 2.0, 1.0
\gg ybasis = np.arange(shape[0])
\gg xbasis = np.arange(shape[1])
>>> xgrid, ygrid = np.meshgrid(xbasis, ybasis)
>>> sigma = [sigma1, sigma2]
\gg gausspatch = kwimage.gaussian_patch(shape, sigma=sigma)
>>> title = 'ksize={!r}, sigma={!r}'.format(shape, (sigma1, sigma2))
>>> kwplot.plot_surface3d(xgrid, ygrid, gausspatch, rstride=1, cstride=1,
>>> cmap=mpl.cm.coolwarm, title=title)
>>> kwplot.show_if_requested()
```
## <span id="page-11-0"></span>**2.1.4 kwplot.mpl\_color module**

DEPRECATED: use kwimage.Color instead

class kwplot.mpl\_color.Color(*color*, *alpha=None*, *space=None*)

Bases: [NiceRepr](https://ubelt.readthedocs.io/en/latest/ubelt.util_mixins.html#ubelt.util_mixins.NiceRepr)

Used for converting a single color between spaces and encodings. This should only be used when handling small numbers of colors(e.g. 1), don't use this to represent an image.

move to colorutil?

```
Parameters
```
**space** (*str*) – colorspace of wrapped color. Assume RGB if not specified and it cannot be inferred

## **CommandLine**

xdoctest -m ~/code/kwimage/kwimage/im\_color.py Color

#### **Example**

```
>>> print(Color('g'))
>>> print(Color('orangered'))
>>> print(Color('#AAAAAA').as255())
>>> print(Color([0, 255, 0]))
>>> print(Color([1, 1, 1.]))
\gg print(Color([1, 1, 1]))
>>> print(Color(Color([1, 1, 1])).as255())
```
(continues on next page)

(continued from previous page)

```
\gg print(Color(Color([1., 0, 1, 0])).ashex())
>>> print(Color([1, 1, 1], alpha=255))
>>> print(Color([1, 1, 1], alpha=255, space='lab'))
```
ashex(*space=None*)

as255(*space=None*)

as01(*space=None*)

self = mplutil.Color('red') mplutil.Color('green').as01('rgba')

#### classmethod named\_colors()

**Returns**

names of colors that Color accepts

**Return type**

List[\[str\]](https://docs.python.org/3/library/stdtypes.html#str)

#### **Example**

```
>>> import kwimage
>>> named_colors = kwimage.Color.named_colors()
>>> color_lut = {name: kwimage.Color(name).as01() for name in named_colors}
>>> # xdoctest: +REQUIRES(module:kwplot)
>>> import kwplot
>>> kwplot.autompl()
>>> canvas = kwplot.make_legend_img(color_lut)
>>> kwplot.imshow(canvas)
```
classmethod distinct(*num*, *existing=None*, *space='rgb'*, *legacy='auto'*, *exclude\_black=True*, *exclude\_white=True*)

Make multiple distinct colors

## **References**

<https://stackoverflow.com/questions/470690/how-to-automatically-generate-n-distinct-colors>

#### **Example**

```
>>> # xdoctest: +REQUIRES(module:matplotlib)
>>> from kwimage.im_color import * # NOQA
>>> from kwimage.im_color import _draw_color_swatch
>>> import kwimage
>>> colors1 = kwimage.Color.distinct(10, legacy=False)
>>> swatch1 = _draw_color_swatch(colors1, cellshape=9)
>>> colors2 = kwimage.Color.distinct(10, existing=colors1)
>>> swatch2 = _draw_color_swatch(colors1 + colors2, cellshape=9)
>>> # xdoctest: +REQUIRES(module:kwplot)
>>> import kwplot
```
(continues on next page)

(continued from previous page)

```
>>> kwplot.autompl()
>>> kwplot.imshow(swatch1, pnum=(1, 2, 1), fnum=1)
\gg kwplot.imshow(swatch2, pnum=(1, 2, 2), fnum=1)
```
classmethod random(*pool='named'*)

```
distance(other, space='lab')
```
Distance between self an another color

## **Example**

import kwimage self = kwimage.Color((0.16304347826086973, 0.0, 1.0)) other = kwimage.Color('purple')

**hard\_coded\_colors = {**

'a': (1.0, 0.0, 0.16), 'b': (1.0, 0.918918918918919, 0.0), 'c': (0.0, 1.0, 0.0), 'd': (0.0, 0.9239130434782604, 1.0), 'e': (0.16304347826086973, 0.0, 1.0)

}

# Find grays names = kwimage.Color.named\_colors() grays = {} for name in names:

color = kwimage.Color(name) r, g,  $b =$  color.as01() if  $r == g$  and  $g == b$ :

 $grays[name] = (r, g, b)$ 

print(ub.repr2(ub.sorted\_vals(grays), nl=-1))

### **for k, v in hard\_coded\_colors.items():**

 $self = \text{kwimage}.\text{Color}(v) \text{ distances} = [] \text{ for name in names:}$ 

other = kwimage.Color(name) dist = self.distance(other) distances.append(dist)

idxs = ub.argsort(distances)[0:5] dists = list(ub.take(distances, idxs)) names = list(ub.take(names, idxs)) print('k = {!r}'.format(k)) print('names = {!r}'.format(names)) print('dists = {!r}'.format(dists))

## <span id="page-13-0"></span>**2.1.5 kwplot.mpl\_core module**

Extensions of pyplot functionality. Main improvements are

- [kwplot.mpl\\_core.figure\(\)](#page-13-1) can be called with a specific figure number, plot number, and other attributes like if it needs to be cleared or not.
- [kwplot.mpl\\_core.imshow\(\)](#page-15-0) uses simpler defaults for showing image data. Extra normalization is only added if requested.
- [kwplot.mpl\\_core.close\\_figures\(\)](#page-17-0) This function closes all open figures, which can be helpful in interactive sessions.

kwplot.mpl\_core.next\_fnum(*new\_base=None*)

kwplot.mpl\_core.ensure\_fnum(*fnum*)

```
kwplot.mpl_core.figure(fnum=None, pnum=(1, 1, 1), title=None, figtitle=None, doclf=False, docla=False,
                           projection=None, **kwargs)
```
<http://matplotlib.org/users/gridspec.html>

- <span id="page-14-0"></span>• **fnum**  $(int)$  – fignum = figure number
- **pnum** (*int, str, or tuple(int, int, int)*) plotnum = plot tuple
- **title**  $(str) (default = None)$
- **figtitle** (*None*) (default = None)
- **docla** (*bool*) (default = False)
- **doclf**  $(bool)$  (default = False)

#### **Returns**

fig

**Return type** mpl.figure.Figure

## **Example**

```
>>> import kwplot
>>> kwplot.autompl()
>>> import matplotlib.pyplot as plt
\gg fnum = 1
\gg fig = figure(fnum, (2, 2, 1))
>>> fig.gca().text(0.5, 0.5, "ax1", va="center", ha="center")
\gg fig = figure(fnum, (2, 2, 2))
>>> fig.gca().text(0.5, 0.5, "ax2", va="center", ha="center")
>>> show_if_requested()
```
#### **Example**

```
>>> import kwplot
>>> kwplot.autompl()
>>> import matplotlib.pyplot as plt
\gg fnum = 1
\gg fig = figure(fnum, (2, 2, 1))
\gg fig.gca().text(0.5, 0.5, "ax1", va="center", ha="center")
\gg fig = figure(fnum, (2, 2, 2))
>>> fig.gca().text(0.5, 0.5, "ax2", va="center", ha="center")
\gg fig = figure(fnum, (2, 4, (1, slice(1, None))))
>>> fig.gca().text(0.5, 0.5, "ax3", va="center", ha="center")
>>> show_if_requested()
```
kwplot.mpl\_core.legend(*loc='best'*, *fontproperties=None*, *size=None*, *fc='w'*, *alpha=1*, *ax=None*, *handles=None*)

- **loc** (*str*) (default = 'best') one of 'best', 'upper right', 'upper left', 'lower left', 'lower right', 'right', 'center left', 'center right', 'lower center', or 'upper center'.
- **fontproperties** (*None*) (default = None)
- **size** (*None*) (default = None)

### <span id="page-15-1"></span>kwplot.mpl\_core.show\_if\_requested(*N=1*)

Used at the end of tests. Handles command line arguments for saving figures

#### **Referencse:**

<http://stackoverflow.com/questions/4325733/save-a-subplot-in-matplotlib>

<span id="page-15-0"></span>kwplot.mpl\_core.imshow(*img*, *fnum=None*, *pnum=None*, *xlabel=None*, *title=None*, *figtitle=None*, *ax=None*, *norm=None*, *cmap=None*, *data\_colorbar=False*, *colorspace='rgb'*, *interpolation='nearest'*, *alpha=None*, *show\_ticks=False*, *\*\*kwargs*)

#### **Parameters**

- **img** (*ndarray*) image data. Height, Width, and Channel dimensions can either be in standard (H, W, C) format or in  $(C, H, W)$  format. If C in [3, 4], we assume data is in the rgb / rgba colorspace by default.
- **colorspace** (*str*) if the data is 3-4 channels, this indicates the colorspace 1 channel data is assumed grayscale. 4 channels assumes alpha.
- **interpolation** (*str*) either nearest (default), bicubic, bilinear
- **norm** (*bool*) if True, normalizes the image intensities to fit in a colormap.
- **cmap** (*mpl.colors.Colormap | None*) color map used if data is not starndard image data
- **data\_colorbar** (*bool*) if True, displays a color scale indicating how colors map to image intensities.
- **fnum** (*int | None*) figure number
- **pnum** (*tuple | None*) plot number
- **xlabel** (*str | None*) sets the label for the x axis
- **title** (*str | None*) set axes title (if ax is not given)
- **figtitle** (*str | None*) set figure title (if ax is not given)
- **ax** (*mpl.axes.Axes | None*) axes to draw on (alternative to fnum and pnum)
- **\*\*kwargs** docla, doclf, projection

#### **Returns**

(fig, ax)

#### **Return type**

[tuple](https://docs.python.org/3/library/stdtypes.html#tuple)

kwplot.mpl\_core.set\_figtitle(*figtitle*, *subtitle=''*, *forcefignum=True*, *incanvas=True*, *size=None*, *fontfamily=None*, *fontweight=None*, *fig=None*)

A wrapper around subtitle that also sets the canvas window title if using a Qt backend.

- **figtitle** (*str*)
- **subtitle** (*str*)
- **forcefignum** (*bool*) (default = True)
- **incanvas** (*bool*) (default = True)
- **fontfamily** (*None*) (default = None)
- **fontweight** (*None*) (default = None)
- **size** (*None*) (default = None)

•  $fig(None) - (default = None)$ 

## <span id="page-16-0"></span>**CommandLine**

```
python -m kwplot.mpl_core set_figtitle --show
```
### **Example**

```
>>> # DISABLE_DOCTEST
>>> autompl()
>>> fig = figure(fnum=1, doclf=True)
\gg result = set_figtitle(figtitle='figtitle', fig=fig)
>>> # xdoc: +REQUIRES(--show)
>>> show_if_requested()
```
kwplot.mpl\_core.distinct\_markers(*num*, *style='astrisk'*, *total=None*, *offset=0*)

Creates distinct marker codes (as best as possible)

#### **Parameters**

- **num** (*int*) number of markers to make
- **style** (*str*) mplt style code
- **total** (*int*) alternative to num
- **offset** (*float*) angle offset

#### **Returns**

marker codes

#### **Return type**

List[Tuple]

## **Example**

```
>>> import kwplot
>>> plt = kwplot.autoplt()
>>> style = 'astrisk'
>>> marker_list = kwplot.distinct_markers(10, style)
>>> print('marker_list = \{\}'.format(ub.repr2(marker_list, nl=1)))
\gg x_data = np.arange(0, 3)
>>> for count, (marker) in enumerate(marker_list):
>>> plt.plot(x_data, [count] * len(x_data), marker=marker, markersize=10,
˓→linestyle='', label=str(marker))
>>> plt.legend()
>>> kwplot.show_if_requested()
```
kwplot.mpl\_core.distinct\_colors(*N*, *brightness=0.878*, *randomize=True*, *hue\_range=(0.0, 1.0)*, *cmap\_seed=None*)

#### **Parameters**

• **N** (*int*)

• **brightness** (*float*)

<span id="page-17-1"></span>**Returns**

RGB\_tuples

**Return type** [list](https://docs.python.org/3/library/stdtypes.html#list)

#### **Todo:**

• [ ] This is VERY old code that needs massive cleanup.

### **CommandLine**

```
python -m color_funcs --test-distinct_colors --N 2 --show --hue-range=0.05,.95
python -m color_funcs --test-distinct_colors --N 3 --show --hue-range=0.05,.95
python -m color_funcs --test-distinct_colors --N 4 --show --hue-range=0.05,.95
python -m .color_funcs --test-distinct_colors --N 3 --show --no-randomize
python -m .color_funcs --test-distinct_colors --N 4 --show --no-randomize
python -m .color_funcs --test-distinct_colors --N 6 --show --no-randomize
python -m .color_funcs --test-distinct_colors --N 20 --show
```
## **References**

<http://blog.jianhuashao.com/2011/09/generate-n-distinct-colors.html>

## **CommandLine**

```
python -m .color_funcs --exec-distinct_colors --show
python -m .color_funcs --exec-distinct_colors --show --no-randomize --N 50
python -m .color_funcs --exec-distinct_colors --show --cmap_seed=foobar
```
kwplot.mpl\_core.phantom\_legend(*label\_to\_color*, *mode='line'*, *ax=None*, *legend\_id=None*, *loc=0*)

Creates a legend on an axis based on a label-to-color map.

#### **Parameters**

**label\_to\_color** (*Dict[str, kwimage.Color]*) – mapping from string label to the color.

#### **Todo:**

• [ ] More docs and ensure this exists in the right place

#### <span id="page-17-0"></span>kwplot.mpl\_core.close\_figures(*figures=None*)

Close specified figures. If no figures are specified, close all figure.

#### **Parameters**

**figures** (*List[mpl.figure.Figure]*) – list of figures to close

#### kwplot.mpl\_core.all\_figures()

Return a list of all open figures

## <span id="page-18-1"></span>**Returns**

list of all figures

## **Return type**

List[mpl.figure.Figure]

## <span id="page-18-0"></span>**2.1.6 kwplot.mpl\_draw module**

Note, this module should be refactored into MPL figure drawings and cv2 on-image drawings.

kwplot.mpl\_draw.draw\_boxes(*boxes*, *alpha=None*, *color='blue'*, *labels=None*, *centers=False*, *fill=False*, *ax=None*, *lw=2*)

## **Parameters**

- **boxes** (*kwimage.Boxes*)
- **labels** (*List[str]*) of labels
- **alpha** (*List[float]*) alpha for each box
- **centers** (*bool*) draw centers or not
- **lw** (*float*) linewidth

## **Example**

```
>>> import kwimage
\gg bboxes = kwimage.Boxes([[.1, .1, .6, .3], [.3, .5, .5, .6]], 'xywh')
>>> draw_boxes(bboxes)
>>> #kwplot.autompl()
```
kwplot.mpl\_draw.draw\_line\_segments(*pts1*, *pts2*, *ax=None*, *\*\*kwargs*)

draws *N* line segments between *N* pairs of points

## **Parameters**

- **pts1** (*ndarray*) Nx2
- **pts2**  $(n\text{darray}) \text{Nx2}$
- $ax (None) (default = None)$
- **\*\*kwargs** lw, alpha, colors

#### **Example**

```
>>> import numpy as np
>>> import kwplot
>>> pts1 = np.array([ (.1, .8), (.6, .8) ])
>>> pts2 = np.array([(.6, .7), (.4, .1)])
>>> kwplot.figure(fnum=None)
>>> draw_line_segments(pts1, pts2)
>>> # xdoc: +REQUIRES(--show)
>>> import matplotlib.pyplot as plt
\gg ax = plt.gca()
```
(continues on next page)

(continued from previous page)

```
>>> ax.set_xlim(0, 1)
>>> ax.set_ylim(0, 1)
>>> kwplot.show_if_requested()
```
kwplot.mpl\_draw.plot\_matrix(*matrix*, *index=None*, *columns=None*, *rot=90*, *ax=None*, *grid=True*, *label=None*, *zerodiag=False*, *cmap='viridis'*, *showvals=False*, *showzero=True*, *logscale=False*, *xlabel=None*, *ylabel=None*, *fnum=None*, *pnum=None*)

Helper for plotting confusion matrices

## **Parameters**

**matrix** (*ndarray | pd.DataFrame*) – if a data frame then index, columns, xlabel, and ylabel will be defaulted to sensible values.

## **Todo:**

- [ ] Finish args docs
- [ ] Replace internals with seaborn

#### **Example**

```
>>> # xdoctest: +REQUIRES(module:pandas)
>>> from kwplot.mpl_draw import * # NOQA
>>> import pandas as pd
>>> classes = ['cls1', 'cls2', 'cls3']
>>> matrix = np.array([2, 2, 1], [3, 1, 0], [1, 0, 0])
>>> matrix = pd.DataFrame(matrix, index=classes, columns=classes)
>>> matrix.index.name = 'real'
>>> matrix.columns.name = 'pred'
>>> plot_matrix(matrix, showvals=True)
>>> # xdoc: +REQUIRES(--show)
>>> import matplotlib.pyplot as plt
>>> import kwplot
>>> kwplot.autompl()
>>> plot_matrix(matrix, showvals=True)
```

```
>>> # xdoctest: +REQUIRES(module:pandas)
>>> from kwplot.mpl_draw import * # NOQA
>>> matrix = np.array([2, 2, 1], [3, 1, 0], [1, 0, 0])
>>> plot_matrix(matrix)
>>> # xdoc: +REQUIRES(--show)
>>> import matplotlib.pyplot as plt
>>> import kwplot
>>> kwplot.autompl()
>>> plot_matrix(matrix)
```

```
>>> # xdoctest: +REQUIRES(module:pandas)
>>> from kwplot.mpl_draw import * # NOQA
>>> matrix = np.array([2, 2, 1], [3, 1, 0], [1, 0, 0])
>>> classes = ['cls1', 'cls2', 'cls3']
>>> plot_matrix(matrix, index=classes, columns=classes)
```
kwplot.mpl\_draw.draw\_points(*xy*, *color='blue'*, *class\_idxs=None*, *classes=None*, *ax=None*, *alpha=None*, *radius=1*, *\*\*kwargs*)

#### **Parameters**

**xy** (*ndarray*) – of points.

#### **Example**

```
>>> from kwplot.mpl_draw import * # NOQA
>>> import kwimage
>>> xy = kwimage.Points.random(10).xy
>>> draw_points(xy, radius=0.01)
>>> draw_points(xy, class_idxs=np.random.randint(0, 3, 10),
>>> radius=0.01, classes=['a', 'b', 'c'], color='classes')
```
kwplot.mpl\_draw.draw\_text\_on\_image(*img*, *text*, *org=None*, *return\_info=False*, *\*\*kwargs*)

Draws multiline text on an image using opencv

#### **Parameters**

- **img** (*ndarray | None | dict*) Generally a numpy image to draw on (inplace). Otherwise a canvas will be constructed such that the text will fit. The user may specify a dictionary with keys width and height to have more control over the constructed canvas.
- **text**  $(str)$  text to draw
- **org** (*Tuple[int, int]*) The x, y location of the text string "anchor" in the image as specified by halign and valign. For instance, If valign='bottom', halign='left', this is the bottom left corner.
- **return\_info** (*bool, default=False*) if True, also returns information about the positions the text was drawn on.
- **\*\*kwargs** color (tuple): default blue thickness (int): defaults to 2 fontFace (int): defaults to cv2.FONT\_HERSHEY\_SIMPLEX fontScale (float): defaults to 1.0 valign (str, default='bottom'):

either top, center, or bottom. NOTE: this default may change to "top" in the future.

#### **halign (str, default='left'):**

either left, center, or right

**border (dict | int):**

If specified as an integer, draws a black border with that given thickness. If specified as a dictionary, draws a border with color specified parameters.

"color": border color, defaults to "black". "thickness": border thickness, defaults to 1.

#### **Returns**

the image that was drawn on

## **Return type**

ndarray

**Note:** The image is modified inplace. If the image is non-contiguous then this returns a UMat instead of a ndarray, so be carefull with that.

#### **References**

<https://stackoverflow.com/questions/27647424/> [https://stackoverflow.com/questions/51285616/](https://stackoverflow.com/questions/51285616/opencvs-gettextsize-and-puttext-return-wrong-size-and-chop-letters-with-low) [opencvs-gettextsize-and-puttext-return-wrong-size-and-chop-letters-with-low](https://stackoverflow.com/questions/51285616/opencvs-gettextsize-and-puttext-return-wrong-size-and-chop-letters-with-low)

## **Example**

```
>>> import kwimage
>>> img = kwimage.grab_test_image(space='rgb')
>>> img2 = kwimage.draw_text_on_image(img.copy(), 'FOOBAR', org=(0, 0), valign='top
˓→')
>>> assert img2.shape == img.shape
\gg assert np.any(img2 != img)
>>> # xdoc: +REQUIRES(--show)
>>> import kwplot
>>> kwplot.autompl()
>>> kwplot.imshow(img2)
>>> kwplot.show_if_requested()
```
#### **Example**

```
>>> import kwimage
>>> # Test valign
>>> img = kwimage.grab_test_image(space='rgb', dsize=(500, 500))
>>> img2 = kwimage.draw_text_on_image(img, 'FOOBAR\nbazbiz\nspam', org=(0, 0),␣
˓→valign='top', border=2)
>>> img2 = kwimage.draw_text_on_image(img, 'FOOBAR\nbazbiz\nspam', org=(150, 0),␣
˓→valign='center', border=2)
>>> img2 = kwimage.draw_text_on_image(img, 'FOOBAR\nbazbiz\nspam', org=(300, 0),.
˓→valign='bottom', border=2)
>>> # Test halign
>>> img2 = kwimage.draw_text_on_image(img, 'FOOBAR\nbazbiz\nspam', org=(250, 100),␣
˓→halign='right', border=2)
>>> img2 = kwimage.draw_text_on_image(img, 'FOOBAR\nbazbiz\nspam', org=(250, 250),␣
˓→halign='center', border=2)
>>> img2 = kwimage.draw_text_on_image(img, 'FOOBAR\nbazbiz\nspam', org=(250, 400),␣
˓→halign='left', border=2)
>>> # xdoc: +REQUIRES(--show)
>>> import kwplot
>>> kwplot.autompl()
```
(continues on next page)

(continued from previous page)

>>> kwplot.imshow(img2) >>> kwplot.show\_if\_requested()

### **Example**

>>> # Ensure the function works with float01 or uint255 images >>> import kwimage >>> img = kwimage.grab\_test\_image(space='rgb') >>> img = kwimage.ensure\_float01(img) >>> img2 = kwimage.draw\_text\_on\_image(img, 'FOOBAR\nbazbiz\nspam', org=(0, 0),␣ ˓<sup>→</sup>valign='top', border=2)

## **Example**

```
>>> # Test dictionary border
>>> import kwimage
>>> img = kwimage.draw_text_on_image(None, 'hello\neveryone', org=(100, 100),␣
˓→valign='top', halign='center', border={'color': 'green', 'thickness': 9})
>>> #img = kwimage.draw_text_on_image(None, 'hello\neveryone', org=(0, 0), valign='top
˓→')
>>> #img = kwimage.draw_text_on_image(None, 'hello', org=(0, 60), valign='top', halign=
˓→'center', border=0)
>>> # xdoc: +REQUIRES(--show)
>>> import kwplot
>>> kwplot.autompl()
>>> kwplot.imshow(img)
>>> kwplot.show_if_requested()
```

```
>>> # Test dictionary image
>>> import kwimage
>>> img = kwimage.draw_text_on_image({'width': 300}, 'good\nPropogate', org=(150,␣
˓→0), valign='top', halign='center', border={'color': 'green', 'thickness': 0})
>>> print('img.shape = \{!r\}'.format(img.shape))
>>> # xdoc: +REQUIRES(--show)
>>> import kwplot
>>> kwplot.autompl()
>>> kwplot.imshow(img)
>>> kwplot.show_if_requested()
```

```
>>> import ubelt as ub
>>> import kwimage
\gg qrid = list(ub.named_product({
>>> 'halign': ['left', 'center', 'right', None],
>>> 'valign': ['top', 'center', 'bottom', None],
>>> 'border': [0, 3]
>>> }))
>>> canvases = []
>>> text = 'small-line\na-much-much-much-bigger-line\nanother-small\n.'
>>> for kw in grid:
>>> header = kwimage.draw_text_on_image({}, ub.repr2(kw, compact=1), color='blue
\rightarrow')
>>> canvas = kwimage.draw_text_on_image({'color': 'white'}, text, org=None,.
\rightarrow**kw)
>>> canvases.append(kwimage.stack_images([header, canvas], axis=0, bg_
˓→value=(255, 255, 255), pad=5))
>>> # xdoc: +REQUIRES(--show)
\gg canvas = kwimage.stack_images_grid(canvases, pad=10, bg_value=(255, 255, 255))
>>> import kwplot
>>> kwplot.autompl()
>>> kwplot.imshow(canvas)
>>> kwplot.show_if_requested()
```
kwplot.mpl\_draw.draw\_boxes\_on\_image(*img*, *boxes*, *color='blue'*, *thickness=1*, *box\_format=None*, *colorspace='rgb'*)

Draws boxes on an image.

**Parameters**

- **img** (*ndarray*) image to copy and draw on
- **boxes** (*nh.util.Boxes*) boxes to draw
- **colorspace** (*str*) string code of the input image colorspace

```
>>> import kwimage
>>> import numpy as np
\gg img = np.zeros((10, 10, 3), dtype=np.uint8)
>>> color = 'dodgerblue'
\gg thickness = 1
>>> boxes = kwimage.Boxes([1, 1, 8, 8]], 'ltrb')
>>> img2 = draw_boxes_on_image(img, boxes, color, thickness)
>>> assert tuple(img2[1, 1]) == (30, 144, 255)>>> # xdoc: +REQUIRES(--show)
>>> import kwplot
>>> kwplot.autompl() # xdoc: +SKIP
>>> kwplot.figure(doclf=True, fnum=1)
>>> kwplot.imshow(img2)
```
<span id="page-24-1"></span>kwplot.mpl\_draw.draw\_clf\_on\_image(*im*, *classes*, *tcx=None*, *probs=None*, *pcx=None*, *border=1*)

Draws classification label on an image.

Works best with image chips sized between 200x200 and 500x500

#### **Parameters**

- **im** (*ndarray*) the image
- **classes** (*Sequence | CategoryTree*) list of class names
- **tcx** (*int, default=None*) true class index if known
- **probs** (*ndarray*) predicted class probs for each class
- **pcx** (*int, default=None*) predicted class index. (if None but probs is specified uses argmax of probs)

## **Example**

```
>>> # xdoctest: +REQUIRES(module:torch)
>>> import torch
>>> import kwarray
>>> import kwimage
\gg rng = kwarray.ensure_rng(0)
>>> im = (rng.random300, 300) * 255) .astype(np.unit8)>>> classes = ['cls_a', 'cls_b', 'cls_c']
\gg tcx = 1
>>> probs = rng.rand(len(classes))
\gg\gg probs[tcx] = 0
\gg probs = torch. FloatTensor(probs).softmax(dim=0).numpy()
>>> im1_ = kwimage.draw_clf_on_image(im, classes, tcx, probs)
\gg probs[tcx] = .9
>>> probs = torch.FloatTensor(probs).softmax(dim=0).numpy()
>>> im2_ = kwimage.draw_clf_on_image(im, classes, tcx, probs)
>>> # xdoctest: +REQUIRES(--show)
>>> import kwplot
>>> kwplot.autompl()
>>> kwplot.imshow(im1_, colorspace='rgb', pnum=(1, 2, 1), fnum=1, doclf=True)
>>> kwplot.imshow(im2_, colorspace='rgb', pnum=(1, 2, 2), fnum=1)
>>> kwplot.show_if_requested()
```
## <span id="page-24-0"></span>**2.1.7 kwplot.mpl\_make module**

DEPRECATED: use kwimage versions instead

Functions used to explicitly make images as ndarrays using mpl/cv2 utilities

kwplot.mpl\_make.make\_heatmask(*probs*, *cmap='plasma'*, *with\_alpha=1.0*, *space='rgb'*, *dsize=None*)

Colorizes a single-channel intensity mask (with an alpha channel)

- **probs** (*ndarray*) 2D probability map with values between 0 and 1
- **cmap** (*str*) mpl colormap
- with alpha (*float*) between 0 and 1, uses probs as the alpha multipled by this number.
- <span id="page-25-0"></span>• **space** (*str*) – output colorspace
- **dsize** (*tuple*) if not None, then output is resized to W,H=dsize

## **SeeAlso:**

kwimage.overlay\_alpha\_images

## **Example**

```
>>> # xdoc: +REQUIRES(module:matplotlib)
>>> from kwimage.im_draw import * # NOQA
\gg probs = np.tile(np.linspace(0, 1, 10), (10, 1))
>>> heatmask = make_heatmask(probs, with_alpha=0.8, dsize=(100, 100))
>>> # xdoc: +REQUIRES(--show)
>>> import kwplot
>>> kwplot.imshow(heatmask, fnum=1, doclf=True, colorspace='rgb')
>>> kwplot.show_if_requested()
```
kwplot.mpl\_make.make\_vector\_field(*dx*, *dy*, *stride=0.02*, *thresh=0.0*, *scale=1.0*, *alpha=1.0*, *color='strawberry'*, *thickness=1*, *tipLength=0.1*, *line\_type='aa'*)

Create an image representing a 2D vector field.

## **Parameters**

- **dx** (*ndarray*) grid of vector x components
- **dy** (*ndarray*) grid of vector y components
- **stride** (*int | float*) sparsity of vectors, int specifies stride step in pixels, a float specifies it as a percentage.
- **thresh** (*float*) only plot vectors with magnitude greater than thres
- **scale** (*float*) multiply magnitude for easier visualization
- **alpha** (*float*) alpha value for vectors. Non-vector regions receive 0 alpha (if False, no alpha channel is used)
- **color** (*str | tuple | kwimage.Color*) RGB color of the vectors
- **thickness** (*int, default=1*) thickness of arrows
- **tipLength** (*float, default=0.1*) fraction of line length
- **line\_type** (*int*) either cv2.LINE\_4, cv2.LINE\_8, or cv2.LINE\_AA

#### **Returns**

vec\_img: an rgb/rgba image in 0-1 space

#### **Return type**

ndarray[float32]

#### **SeeAlso:**

kwimage.overlay\_alpha\_images

DEPRECATED USE: draw\_vector\_field instead

```
\gg x, y = np.meshgrid(np.arange(512), np.arange(512))
\gg dx, dy = x - 256.01, y - 256.01
\gg radians = np.arctan2(dx, dy)
\Rightarrow mag = np.sqrt(dx ** 2 + dy ** 2)
\gg dx, dy = dx / mag, dy / mag
>>> img = make_vector_field(dx, dy, scale=10, alpha=False)
>>> # xdoctest: +REQUIRES(--show)
>>> import kwplot
>>> kwplot.autompl()
>>> kwplot.imshow(img)
>>> kwplot.show_if_requested()
```
kwplot.mpl\_make.make\_orimask(*radians*, *mag=None*, *alpha=1.0*)

Makes a colormap in HSV space where the orientation changes color and mag changes the saturation/value.

#### **Parameters**

- **radians** (*ndarray*) orientation in radians
- **mag** (*ndarray*) magnitude (must be normalized between 0 and 1)
- **alpha** (*float | ndarray*) if False or None, then the image is returned without alpha if a float, then mag is scaled by this and used as the alpha channel if an ndarray, then this is explicilty set as the alpha channel

#### **Returns**

an rgb / rgba image in 01 space

### **Return type**

ndarray[float32]

#### **SeeAlso:**

kwimage.overlay\_alpha\_images

#### **Example**

```
>>> # xdoc: +REQUIRES(module:matplotlib)
>>> from kwimage.im_draw import * # NOQA
\gg x, y = np.meshgrid(np.arange(64), np.arange(64))
\Rightarrow dx, dy = x - 32, y - 32
>>> radians = np.arctan2(dx, dy)
>>> mag = np.sqrt(dx ** 2 + dy ** 2)
>>> orimask = make_orimask(radians, mag)
>>> # xdoc: +REQUIRES(--show)
>>> import kwplot
>>> kwplot.imshow(orimask, fnum=1, doclf=True, colorspace='rgb')
>>> kwplot.show_if_requested()
```
kwplot.mpl\_make.make\_legend\_img(*label\_to\_color*, *dpi=96*, *shape=(200, 200)*, *mode='line'*, *transparent=False*)

Makes an image of a categorical legend

## **Parameters**

**label\_to\_color** (*Dict[str, kwimage.Color]*) – mapping from string label to the color.

## <span id="page-27-0"></span>**CommandLine**

xdoctest -m kwplot.mpl\_make make\_legend\_img --show

## **Example**

```
>>> # xdoctest: +REQUIRES(module:kwplot)
>>> import kwplot
>>> import kwimage
>>> label_to_color = {
>>> 'blue': kwimage.Color('blue').as01(),
>>> 'red': kwimage.Color('red').as01(),
>>> 'green': 'green',
>>> 'yellow': 'yellow',
>>> 'orangered': 'orangered',
>>> }
>>> img = make_legend_img(label_to_color, transparent=True)
>>> # xdoctest: +REQUIRES(--show)
>>> kwplot.autompl()
>>> kwplot.imshow(img)
>>> kwplot.show_if_requested()
```
kwplot.mpl\_make.render\_figure\_to\_image(*fig*, *dpi=None*, *transparent=None*, *\*\*savekw*)

Saves a figure as an image in memory.

#### **Parameters**

- **fig** (*matplotlib.figure.Figure*) figure to save
- **dpi** (*Optional[int | str]*) The resolution in dots per inch. If *None* it will default to the value savefig.dpi in the matplotlibrc file. If 'figure' it will set the dpi to be the value of the figure.
- **transparent** (*bool*) If *True*, the axes patches will all be transparent; the figure patch will also be transparent unless facecolor and/or edgecolor are specified via kwargs.
- \*\*savekw other keywords passed to fig.savefig. Valid keywords include: facecolor, edgecolor, orientation, papertype, format, pad\_inches, frameon.

#### **Returns**

an image in RGB or RGBA format.

#### **Return type**

np.ndarray

**Note:** Be sure to use *fig.set\_size\_inches* to an appropriate size before calling this function.

```
>>> import kwplot
\gg fig = kwplot.figure(fnum=1, doclf=True)
\gg ax = fig.gca()
\gg ax.cla()
>>> ax.plot([0, 10], [0, 10])
>>> canvas_rgb = kwplot.render_figure_to_image(fig, transparent=False)
>>> canvas_rgba = kwplot.render_figure_to_image(fig, transparent=True)
\gg assert canvas_rgb.shape[2] == 3
\gg assert canvas_rgba.shape[2] == 4
>>> # xdoctest: +REQUIRES(--show)
>>> kwplot.autompl()
>>> kwplot.imshow(canvas_rgb, fnum=2)
>>> kwplot.show_if_requested()
```
## <span id="page-28-0"></span>**2.1.8 kwplot.mpl\_multiplot module**

DEPRECATED: Use seaborn instead

```
kwplot.mpl_multiplot.multi_plot(xdata=None, ydata=None, xydata=None, **kwargs)
```
plots multiple lines, bars, etc. . .

One function call that concisely describes the all of the most commonly used parameters needed when plotting a bar / line char. This is especially useful when multiple plots are needed in the same domain.

#### **Parameters**

- **xdata** (*List[ndarray] | Dict[str, ndarray] | ndarray*) x-coordinate data common to all ycoordinate values or xdata for each line/bar in ydata. Mutually exclusive with xydata.
- **ydata** (*List[ndarray] | Dict[str, ndarray] | ndarray*) y-coordinate values for each line/bar to plot. Can also be just a single ndarray of scalar values. Mutually exclusive with xydata.
- **xydata** (*Dict[str, Tuple[ndarray, ndarray]]*) mapping from labels to a tuple of xdata and ydata for a each line.
- **\*\*kwargs** –

#### **fnum (int):**

figure number to draw on

#### **pnum (Tuple[int, int, int]):**

plot number to draw on within the figure, e.g.  $(1, 1, 1)$ 

#### **label (List|Dict):**

if you specified ydata as a List[ndarray] this is the label for each line in that list. Note this is unnecessary if you specify input as a dictionary mapping labels to lines.

#### **color (str|List|Dict):**

either a special color code, a single color, or a color for each item in ydata. In the later case, this should be specified as either a list or a dict depending on how ydata was specified.

#### **marker (str|List|Dict):**

type of matplotlib marker to use at every data point. Can be specified for all lines jointly or for each line independently.

#### **transpose (bool, default=False):**

swaps x and y data.

#### **kind (str, default='plot'):**

The kind of plot. Can either be 'plot' or 'bar'. We parse these other kwargs if:

**if kind='plot':**

spread

```
if kind='bar':
```
stacked, width

#### **Misc:**

use\_legend (bool):  $\dots$  legend\_loc (str):

one of 'best', 'upper right', 'upper left', 'lower left', 'lower right', 'right', 'center left', 'center right', 'lower center', or 'upper center'.

#### **Layout:**

xlabel (str): label for x-axis ylabel (str): label for y-axis title (str): title for the axes figtitle (str): title for the figure

xscale (str): can be one of [linear, log, logit, symlog] yscale (str): can be one of [linear, log, logit, symlog]

xlim (Tuple[float, float]): low and high x-limit of axes ylim (Tuple[float, float]): low and high y-limit of axes xmin (float): low x-limit of axes, mutex with xlim xmax (float): high x-limit of axes, mutex with xlim ymin (float): low y-limit of axes, mutex with ylim ymax (float): high y-limit of axes, mutex with ylim

titlesize (float): ... legendsize (float): ... labelsize (float): ...

#### **Grid:**

gridlinewidth (float): ... gridlinestyle (str): ...

#### **Ticks:**

num\_xticks (int): number of x ticks num\_yticks (int): number of y ticks tickwidth (float): ... ticklength (float): ... ticksize (float): ... xticklabels (list): list of x-tick labels, overrides num\_xticks yticklabels (list): list of y-tick labels, overrides num\_yticks xtick\_rotation (float): xtick rotation in degrees ytick\_rotation (float): ytick rotation in degrees

#### **Data:**

#### **spread (List | Dict): Plots a spread around plot lines usually** indicating standard deviation

markersize (float|List|Dict): marker size for all or each plot markeredgewidth (float|List|Dict): marker edge width for all or each plot linewidth (float|List|Dict): line width for all or each plot linestyle (str|List|Dict): line style for all or each plot

**Note:** any plot\_kw key can be a scalar (corresponding to all ydatas), a list if ydata was specified as a list, or a dict if ydata was specified as a dict.

## **plot\_kw\_keys = ['label', 'color', 'marker', 'markersize',**

'markeredgewidth', 'linewidth', 'linestyle']

**Note:** In general this should be deprecated in favor of using seaborn

#### **Returns**

ax : the axes that was drawn on

#### **Return type**

matplotlib.axes.Axes

## **References**

matplotlib.org/examples/api/barchart\_demo.html

#### **Example**

```
>>> import kwplot
>>> kwplot.autompl()
>>> # The new way to use multi_plot is to pass ydata as a dict of lists
>>> ydata = {
>>> 'spam': [1, 1, 2, 3, 5, 8, 13],
>>> 'eggs': [3, 3, 3, 3, 3, np.nan, np.nan],
>>> 'jamµ': [5, 3, np.nan, 1, 2, np.nan, np.nan],
>>> 'pram': [4, 2, np.nan, 0, 0, np.nan, 1],
>>> }
>>> ax = kwplot.multi_plot(ydata=ydata, title='µµµ',
>>> xlabel='\nfdsµµµ', linestyle='--')
>>> kwplot.show_if_requested()
```
## **Example**

```
>>> # Old way to use multi_plot is a list of lists
>>> import kwplot
>>> kwplot.autompl()
\gg xdata = [1, 2, 3, 4, 5]
>>> ydata_list = [1, 2, 3, 4, 5], [3, 3, 3, 3, 3], [5, 4, npnnan, 2, 1], [4, 3, np.\rightarrownan, 1, 0]]
>>> kwargs = {'label': ['spam', 'eggs', 'jamµ', 'pram'], 'linestyle': '-'}
>>> #ax = multi_plot(xdata, ydata_list, title='$\phi_1(\\vec{x})$', xlabel='\nfds',.
˓→**kwargs)
>>> ax = multi_plot(xdata, ydata_list, title='µµµ', xlabel='\nfdsµµµ', **kwargs)
>>> kwplot.show_if_requested()
```

```
>>> # Simple way to use multi_plot is to pass xdata and ydata exactly
>>> # like you would use plt.plot
>>> import kwplot
>>> kwplot.autompl()
>>> ax = multi_plot([1, 2, 3], [4, 5, 6], fnum=4, label='foo')
>>> kwplot.show_if_requested()
```

```
>>> import kwplot
>>> kwplot.autompl()
>>> xydata = {'a': ([0, 1, 2], [0, 1, 2]), 'b': ([0, 2, 4], [2, 1, 0])}
>>> ax = kwplot.multi_plot(xydata=xydata, fnum=4)
>>> kwplot.show_if_requested()
```
## **Example**

```
>>> import kwplot
>>> kwplot.autompl()
>>> ydata = {'a': [0, 1, 2], 'b': [1, 2, 1], 'c': [4, 4, 4, 3, 2]}
\gg kwargs = {
>>> 'spread': {'a': [.2, .3, .1], 'b': .2},
>>> 'xlim': (-1, 5),
>>> 'xticklabels': ['foo', 'bar'],
>>> 'xtick_rotation': 90,
>>> }
\gg ax = kwplot.multi_plot(ydata=ydata, fnum=4, **kwargs)
>>> kwplot.show_if_requested()
```
## <span id="page-31-0"></span>**2.1.9 kwplot.mpl\_plotnums module**

Defines the [kwplot.mpl\\_plotnums.PlotNums](#page-31-1) class to help manage a grid of subplot numbers.

<span id="page-31-1"></span>class kwplot.mpl\_plotnums.PlotNums(*nRows=None*, *nCols=None*, *nSubplots=None*, *start=0*)

Bases: [object](https://docs.python.org/3/library/functions.html#object)

Convinience class for dealing with plot numberings (pnums)

This is useful in the case where you want a certain number of subplots, but you might swap the order in which those subplots are called. This class introduces the idea of either getting the "next" subplot, or getting one at a specific instance. The total number of subplots can be modified in just a single place in the code (the arguments to the PlotNums constructor) instead of each instance where you would specify a pnum normally.

```
>>> import ubelt as ub
>>> pnum_ = PlotNums(nRows=2, nCols=2)
>>> # Indexable
>>> print(pnum_[0])
(2, 2, 1)
>>> # Iterable
>>> print(ub.repr2(list(pnum_), nl=0, nobr=1))
(2, 2, 1), (2, 2, 2), (2, 2, 3), (2, 2, 4)
>>> # Callable (iterates through a default iterator)
>>> print(pnum_())
(2, 2, 1)
>>> print(pnum_())
(2, 2, 2)
```
## <span id="page-32-2"></span><span id="page-32-0"></span>**2.2 Module contents**

## <span id="page-32-1"></span>**2.2.1 KWPlot - The Kitware Plot Module**

This module is a small wrapper around matplotlib and seaborn that simplifies develoepr workflow when working with code that might be run in IPython or in a script. This is primarilly handled by the [kwplot.auto\\_backends](#page-6-2) module, which exposes the functions:  $kwplot.automp1(), kwplot.autop1t(), and kwplot.autons()$  for autoinitialization of matplotlib, pyplot, and seaborn.

A very common anti-pattern in developer code is importing matplotlib.pyplot at the top level of your module. This is a mistake because importing pyplot has side-effects which can cause problems if executed at a module level (i.e. they happen at import time! Anyone using your library will have to deal with these consequences )

To mitigate this we recommend only using pyplot inside of the scope of the functions that need it.

Importing [kwplot](#page-32-0) itself has no import-time side effects, so it is safe to put it as a module level import, however, plotting is often an optional feature of any library, so we still recomend putting that code inside the functions that need it.

The general code flow looks like this, inside your function run:

```
import kwplot
kwplot.autompl()
# Pyplot is now initialized do matplotlib or pyplot stuff
...
```
This checks if you are running interactively in IPython, if so try to use a Qt backend. If not, then try to use a headless Agg backend.

You can also do

```
import kwplot
# These also call autompl in the backend, and return either the seaborn or
# pyplot modules, so you dont have to import them in your code. When
# running seaborn, this will also call "sns.set()" for you.
sns = kwplot.autosns()
plt = kwhlot.autoplt()...
```
In addition to this auto-backend feature, kwplot also exposes useful helper methods for common drawing operations.

There is also a small CLI that can be used to view multispectral or uint16 images.

#### class kwplot.BackendContext(*backend*)

Bases: [object](https://docs.python.org/3/library/functions.html#object)

Context manager that ensures a specific backend, but then reverts after the context has ended.

Because this changes the backend after pyplot has initialized, there is a chance for odd behavior to occur. Please submit and issue if you experience this and can document the environment that caused it.

## <span id="page-33-0"></span>**CommandLine**

# Checks xdoctest -m kwplot.auto\_backends BackendContext --check

## **Example**

```
>>> # xdoctest +REQUIRES(--check)
>>> from kwplot.auto_backends import * # NOQA
>>> import matplotlib as mpl
>>> import kwplot
>>> print(mpl.get_backend())
>>> #kwplot.autompl(force='auto')
>>> #print(mpl.get_backend())
>>> #fig1 = kwplot.figure(fnum=3)
>>> #print(mpl.get_backend())
>>> with BackendContext('agg'):
>>> print(mpl.get_backend())
>>> fig2 = kwplot.figure(fnum=4)
>>> print(mpl.get_backend())
```
class kwplot.Color(*color*, *alpha=None*, *space=None*)

## Bases: [NiceRepr](https://ubelt.readthedocs.io/en/latest/ubelt.util_mixins.html#ubelt.util_mixins.NiceRepr)

Used for converting a single color between spaces and encodings. This should only be used when handling small numbers of colors(e.g. 1), don't use this to represent an image.

move to colorutil?

#### **Parameters**

**space** (*str*) – colorspace of wrapped color. Assume RGB if not specified and it cannot be inferred

## **CommandLine**

xdoctest -m ~/code/kwimage/kwimage/im\_color.py Color

```
>>> print(Color('g'))
>>> print(Color('orangered'))
>>> print(Color('#AAAAAA').as255())
>>> print(Color([0, 255, 0]))
>>> print(Color([1, 1, 1.]))
>>> print(Color([1, 1, 1]))
>>> print(Color(Color([1, 1, 1])).as255())
>>> print(Color(Color([1., 0, 1, 0])).ashex())
\gg print(Color([1, 1, 1], alpha=255))
>>> print(Color([1, 1, 1], alpha=255, space='lab'))
```

```
ashex(space=None)
```
as255(*space=None*)

```
as01(space=None)
```
self = mplutil.Color('red') mplutil.Color('green').as01('rgba')

## classmethod named\_colors()

**Returns**

names of colors that Color accepts

**Return type** List[\[str\]](https://docs.python.org/3/library/stdtypes.html#str)

## **Example**

```
>>> import kwimage
>>> named_colors = kwimage.Color.named_colors()
>>> color_lut = {name: kwimage.Color(name).as01() for name in named_colors}
>>> # xdoctest: +REQUIRES(module:kwplot)
>>> import kwplot
>>> kwplot.autompl()
>>> canvas = kwplot.make_legend_img(color_lut)
>>> kwplot.imshow(canvas)
```

```
classmethod distinct(num, existing=None, space='rgb', legacy='auto', exclude_black=True,
                        exclude_white=True)
```
Make multiple distinct colors

#### **References**

<https://stackoverflow.com/questions/470690/how-to-automatically-generate-n-distinct-colors>

## **Example**

```
>>> # xdoctest: +REQUIRES(module:matplotlib)
>>> from kwimage.im_color import * # NOQA
>>> from kwimage.im_color import _draw_color_swatch
>>> import kwimage
>>> colors1 = kwimage.Color.distinct(10, legacy=False)
>>> swatch1 = _draw_color_swatch(colors1, cellshape=9)
>>> colors2 = kwimage.Color.distinct(10, existing=colors1)
>>> swatch2 = _draw_color_swatch(colors1 + colors2, cellshape=9)
>>> # xdoctest: +REQUIRES(module:kwplot)
>>> import kwplot
>>> kwplot.autompl()
\gg kwplot.imshow(swatch1, pnum=(1, 2, 1), fnum=1)
\gg kwplot.imshow(swatch2, pnum=(1, 2, 2), fnum=1)
```
#### classmethod random(*pool='named'*)

```
distance(other, space='lab')
```
Distance between self an another color

## **Example**

import kwimage self = kwimage.Color((0.16304347826086973, 0.0, 1.0)) other = kwimage.Color('purple')

hard coded colors  $=$  {

```
'a': (1.0, 0.0, 0.16), 'b': (1.0, 0.918918918918919, 0.0), 'c': (0.0, 1.0, 0.0), 'd': (0.0,
0.9239130434782604, 1.0), 'e': (0.16304347826086973, 0.0, 1.0)
```
}

```
# Find grays names = kwimage.Color.named_colors() grays = \{\} for name in names:
```
color = kwimage.Color(name) r, g,  $b =$  color.as01() if  $r == g$  and  $g == b$ :

 $gray[name] = (r, g, b)$ 

print(ub.repr2(ub.sorted\_vals(grays),  $nl=-1$ ))

#### **for k, v in hard\_coded\_colors.items():**

 $self = \text{kwimage}.\text{Color}(v) \text{ distances} = [] \text{ for name in names:}$ 

other = kwimage.Color(name) dist = self.distance(other) distances.append(dist)

idxs = ub.argsort(distances)[0:5] dists = list(ub.take(distances, idxs)) names = list(ub.take(names, idxs)) print('k =  $\{!r\}$ '.format(k)) print('names =  $\{!r\}$ '.format(names)) print('dists = {!r}'.format(dists))

class kwplot.PlotNums(*nRows=None*, *nCols=None*, *nSubplots=None*, *start=0*)

Bases: [object](https://docs.python.org/3/library/functions.html#object)

Convinience class for dealing with plot numberings (pnums)

This is useful in the case where you want a certain number of subplots, but you might swap the order in which those subplots are called. This class introduces the idea of either getting the "next" subplot, or getting one at a specific instance. The total number of subplots can be modified in just a single place in the code (the arguments to the PlotNums constructor) instead of each instance where you would specify a pnum normally.

```
>>> import ubelt as ub
>>> pnum_ = PlotNums(nRows=2, nCols=2)
>>> # Indexable
>>> print(pnum_[0])
(2, 2, 1)
>>> # Iterable
>>> print(ub.repr2(list(pnum_), nl=0, nobr=1))
(2, 2, 1), (2, 2, 2), (2, 2, 3), (2, 2, 4)
>>> # Callable (iterates through a default iterator)
>>> print(pnum_())
(2, 2, 1)
>>> print(pnum_())
(2, 2, 2)
```
## <span id="page-36-3"></span>kwplot.all\_figures()

Return a list of all open figures

#### **Returns**

list of all figures

**Return type** List[mpl.figure.Figure]

#### <span id="page-36-0"></span>kwplot.autompl(*verbose=0*, *recheck=False*, *force=None*)

Uses platform heuristics to automatically set the matplotlib backend. If no display is available it will be set to *agg*, otherwise we will try to use the cross-platform *Qt5Agg* backend.

#### **Parameters**

- **verbose** (*int, default=0*) verbosity level
- **recheck** (*bool, default=False*) if False, this function will not run if it has already been called (this can save a significant amount of time).
- **force** (*str, default=None*) backend to force to or "auto"

## **CommandLine**

```
# Checks
export QT_DEBUG_PLUGINS=1
xdoctest -m kwplot.auto_backends autompl --check
KWPLOT_UNSAFE=1 xdoctest -m kwplot.auto_backends autompl --check
KWPLOT_UNSAFE=0 xdoctest -m kwplot.auto_backends autompl --check
```
#### **Example**

>>> # xdoctest +REQUIRES(--check) >>> plt = autoplt(verbose=1) >>> plt.figure()

#### **References**

<https://stackoverflow.com/questions/637005/check-if-x-server-is-running>

<span id="page-36-1"></span>kwplot.autoplt(*verbose=0*, *recheck=False*, *force=None*)

Like autompl, but also returns the matplotlib.pyplot module for convenience.

## **Returns**

ModuleType

#### <span id="page-36-2"></span>kwplot.autosns(*verbose=0*, *recheck=False*, *force=None*)

Like autompl, but also calls seaborn.set () and returns the seaborn module for convenience.

### **Returns**

ModuleType

#### <span id="page-37-0"></span>kwplot.close\_figures(*figures=None*)

Close specified figures. If no figures are specified, close all figure.

#### **Parameters**

**figures** (*List[mpl.figure.Figure]*) – list of figures to close

kwplot.distinct\_colors(*N*, *brightness=0.878*, *randomize=True*, *hue\_range=(0.0, 1.0)*, *cmap\_seed=None*)

#### **Parameters**

• **N** (*int*)

• **brightness** (*float*)

**Returns**

RGB\_tuples

**Return type** [list](https://docs.python.org/3/library/stdtypes.html#list)

## **Todo:**

• [ ] This is VERY old code that needs massive cleanup.

#### **CommandLine**

```
python -m color_funcs --test-distinct_colors --N 2 --show --hue-range=0.05,.95
python -m color_funcs --test-distinct_colors --N 3 --show --hue-range=0.05,.95
python -m color_funcs --test-distinct_colors --N 4 --show --hue-range=0.05,.95
python -m .color_funcs --test-distinct_colors --N 3 --show --no-randomize
python -m .color_funcs --test-distinct_colors --N 4 --show --no-randomize
python -m .color_funcs --test-distinct_colors --N 6 --show --no-randomize
python -m .color_funcs --test-distinct_colors --N 20 --show
```
#### **References**

<http://blog.jianhuashao.com/2011/09/generate-n-distinct-colors.html>

## **CommandLine**

```
python -m .color_funcs --exec-distinct_colors --show
python -m .color_funcs --exec-distinct_colors --show --no-randomize --N 50
python -m .color_funcs --exec-distinct_colors --show --cmap_seed=foobar
```
kwplot.distinct\_markers(*num*, *style='astrisk'*, *total=None*, *offset=0*)

Creates distinct marker codes (as best as possible)

- **num** (*int*) number of markers to make
- **style** (*str*) mplt style code
- **total** (*int*) alternative to num

• **offset** (*float*) – angle offset

<span id="page-38-0"></span>**Returns**

marker codes

**Return type** List[Tuple]

## **Example**

```
>>> import kwplot
\gg \frac{1}{t} = kwplot.autoplt()
>>> style = 'astrisk'
>>> marker_list = kwplot.distinct_markers(10, style)
>>> print('marker_list = \{}'.format(ub.repr2(marker_list, nl=1)))
\gg x_data = np.arange(0, 3)
>>> for count, (marker) in enumerate(marker_list):
>>> plt.plot(x_data, [count] * len(x_data), marker=marker, markersize=10,
˓→linestyle='', label=str(marker))
>>> plt.legend()
>>> kwplot.show_if_requested()
```
kwplot.draw\_boxes(*boxes*, *alpha=None*, *color='blue'*, *labels=None*, *centers=False*, *fill=False*, *ax=None*, *lw=2*)

## **Parameters**

- **boxes** (*kwimage.Boxes*)
- **labels** (*List[str]*) of labels
- **alpha** (*List[float]*) alpha for each box
- **centers** (*bool*) draw centers or not
- **lw** (*float*) linewidth

### **Example**

```
>>> import kwimage
\gg bboxes = kwimage.Boxes([[.1, .1, .6, .3], [.3, .5, .5, .6]], 'xywh')
>>> draw_boxes(bboxes)
>>> #kwplot.autompl()
```
kwplot.draw\_boxes\_on\_image(*img*, *boxes*, *color='blue'*, *thickness=1*, *box\_format=None*, *colorspace='rgb'*)

Draws boxes on an image.

- **img** (*ndarray*) image to copy and draw on
- **boxes** (*nh.util.Boxes*) boxes to draw
- **colorspace** (*str*) string code of the input image colorspace

```
>>> import kwimage
>>> import numpy as np
\gg img = np.zeros((10, 10, 3), dtype=np.uint8)
>>> color = 'dodgerblue'
\gg thickness = 1
>>> boxes = kwimage.Boxes([1, 1, 8, 8]], 'ltrb')
>>> img2 = draw_boxes_on_image(img, boxes, color, thickness)
>>> assert tuple(img2[1, 1]) == (30, 144, 255)>>> # xdoc: +REQUIRES(--show)
>>> import kwplot
>>> kwplot.autompl() # xdoc: +SKIP
>>> kwplot.figure(doclf=True, fnum=1)
>>> kwplot.imshow(img2)
```
kwplot.draw\_clf\_on\_image(*im*, *classes*, *tcx=None*, *probs=None*, *pcx=None*, *border=1*)

Draws classification label on an image.

Works best with image chips sized between 200x200 and 500x500

#### **Parameters**

- **im** (*ndarray*) the image
- **classes** (*Sequence | CategoryTree*) list of class names
- **tcx** (*int, default=None*) true class index if known
- **probs** (*ndarray*) predicted class probs for each class
- **pcx** (*int, default=None*) predicted class index. (if None but probs is specified uses argmax of probs)

### **Example**

```
>>> # xdoctest: +REQUIRES(module:torch)
>>> import torch
>>> import kwarray
>>> import kwimage
>>> rng = kwarray.ensure_rng(0)
\gg im = (rng.rand(300, 300) * 255).astype(np.uint8)
\gg classes = ['cls_a', 'cls_b', 'cls_c']
\gg tcx = 1
>>> probs = rng.rand(len(classes))
\gg probs[tcx] = 0
>>> probs = torch.FloatTensor(probs).softmax(dim=0).numpy()
\gg im1 = kwimage.draw_clf_on_image(im, classes, tcx, probs)
\gg probs[tcx] = .9
>>> probs = torch.FloatTensor(probs).softmax(dim=0).numpy()
>>> im2_ = kwimage.draw_clf_on_image(im, classes, tcx, probs)
>>> # xdoctest: +REQUIRES(--show)
>>> import kwplot
>>> kwplot.autompl()
>>> kwplot.imshow(im1_, colorspace='rgb', pnum=(1, 2, 1), fnum=1, doclf=True)
```
(continues on next page)

(continued from previous page)

```
>>> kwplot.imshow(im2_, colorspace='rgb', pnum=(1, 2, 2), fnum=1)
>>> kwplot.show_if_requested()
```
kwplot.draw\_line\_segments(*pts1*, *pts2*, *ax=None*, *\*\*kwargs*)

draws *N* line segments between *N* pairs of points

**Parameters**

- **pts1** (*ndarray*) Nx2
- **pts2**  $(n \cdot \text{d} \cdot \text{d}$
- $ax (None) (default = None)$
- **\*\*kwargs** lw, alpha, colors

#### **Example**

```
>>> import numpy as np
>>> import kwplot
>>> pts1 = np.array([ (.1, .8), (.6, .8) ])
>>> pts2 = np.array([(.6, .7), (.4, .1)])
>>> kwplot.figure(fnum=None)
>>> draw_line_segments(pts1, pts2)
>>> # xdoc: +REQUIRES(--show)
>>> import matplotlib.pyplot as plt
\gg ax = plt.gca()
>>> ax.set_xlim(0, 1)
>>> ax.set_ylim(0, 1)
>>> kwplot.show_if_requested()
```
kwplot.draw\_points(*xy*, *color='blue'*, *class\_idxs=None*, *classes=None*, *ax=None*, *alpha=None*, *radius=1*, *\*\*kwargs*)

#### **Parameters**

**xy** (*ndarray*) – of points.

## **Example**

```
>>> from kwplot.mpl_draw import * # NOQA
>>> import kwimage
>>> xy = kwimage.Points.random(10).xy
>>> draw_points(xy, radius=0.01)
>>> draw_points(xy, class_idxs=np.random.randint(0, 3, 10),
>>> radius=0.01, classes=['a', 'b', 'c'], color='classes')
```
kwplot.draw\_text\_on\_image(*img*, *text*, *org=None*, *return\_info=False*, *\*\*kwargs*)

Draws multiline text on an image using opencv

#### **Parameters**

• **img** (*ndarray | None | dict*) – Generally a numpy image to draw on (inplace). Otherwise a canvas will be constructed such that the text will fit. The user may specify a dictionary with keys width and height to have more control over the constructed canvas.

- **text**  $(str)$  text to draw
- **org** (*Tuple[int, int]*) The x, y location of the text string "anchor" in the image as specified by halign and valign. For instance, If valign='bottom', halign='left', this is the bottom left corner.
- **return info** (*bool, default=False*) if True, also returns information about the positions the text was drawn on.
- **\*\*kwargs** color (tuple): default blue thickness (int): defaults to 2 fontFace (int): defaults to cv2.FONT\_HERSHEY\_SIMPLEX fontScale (float): defaults to 1.0 valign (str, default='bottom'):

either top, center, or bottom. NOTE: this default may change to "top" in the future.

#### **halign (str, default='left'):**

either left, center, or right

#### **border (dict | int):**

If specified as an integer, draws a black border with that given thickness. If specified as a dictionary, draws a border with color specified parameters.

"color": border color, defaults to "black". "thickness": border thickness, defaults to 1.

#### **Returns**

the image that was drawn on

#### **Return type**

ndarray

**Note:** The image is modified inplace. If the image is non-contiguous then this returns a UMat instead of a ndarray, so be carefull with that.

## **References**

<https://stackoverflow.com/questions/27647424/> [https://stackoverflow.com/questions/51285616/](https://stackoverflow.com/questions/51285616/opencvs-gettextsize-and-puttext-return-wrong-size-and-chop-letters-with-low) [opencvs-gettextsize-and-puttext-return-wrong-size-and-chop-letters-with-low](https://stackoverflow.com/questions/51285616/opencvs-gettextsize-and-puttext-return-wrong-size-and-chop-letters-with-low)

```
>>> import kwimage
>>> img = kwimage.grab_test_image(space='rgb')
>>> img2 = kwimage.draw_text_on_image(img.copy(), 'FOOBAR', org=(0, 0), valign='top
\leftrightarrow')
\gg assert img2.shape == img.shape
>>> assert np.any(img2 != img)
>>> # xdoc: +REQUIRES(--show)
>>> import kwplot
>>> kwplot.autompl()
>>> kwplot.imshow(img2)
>>> kwplot.show_if_requested()
```

```
>>> import kwimage
>>> # Test valign
\gg img = kwimage.grab_test_image(space='rgb', dsize=(500, 500))
>>> img2 = kwimage.draw_text_on_image(img, 'FOOBAR\nbazbiz\nspam', org=(0, 0),.
˓→valign='top', border=2)
>>> img2 = kwimage.draw_text_on_image(img, 'FOOBAR\nbazbiz\nspam', org=(150, 0),.
˓→valign='center', border=2)
>>> img2 = kwimage.draw_text_on_image(img, 'FOOBAR\nbazbiz\nspam', org=(300, 0),.
˓→valign='bottom', border=2)
>>> # Test halign
>>> img2 = kwimage.draw_text_on_image(img, 'FOOBAR\nbazbiz\nspam', org=(250, 100),␣
˓→halign='right', border=2)
>>> img2 = kwimage.draw_text_on_image(img, 'FOOBAR\nbazbiz\nspam', org=(250, 250),␣
˓→halign='center', border=2)
>>> img2 = kwimage.draw_text_on_image(img, 'FOOBAR\nbazbiz\nspam', org=(250, 400),␣
˓→halign='left', border=2)
>>> # xdoc: +REQUIRES(--show)
>>> import kwplot
>>> kwplot.autompl()
>>> kwplot.imshow(img2)
>>> kwplot.show_if_requested()
```
## **Example**

```
>>> # Ensure the function works with float01 or uint255 images
>>> import kwimage
>>> img = kwimage.grab_test_image(space='rgb')
\gg img = kwimage.ensure_float01(img)
\gg img2 = kwimage.draw_text_on_image(img, 'FOOBAR\nbazbiz\nspam', org=(0, 0),
˓→valign='top', border=2)
```

```
>>> # Test dictionary border
>>> import kwimage
>>> img = kwimage.draw_text_on_image(None, 'hello\neveryone', org=(100, 100),␣
˓→valign='top', halign='center', border={'color': 'green', 'thickness': 9})
>>> \#img = kwinage.draw_text\_on\_image(None, 'hello\neveryone', org=(0, 0), 'valign='top'˓→')
>>> #img = kwimage.draw_text_on_image(None, 'hello', org=(0, 60), valign='top', halign=
˓→'center', border=0)
>>> # xdoc: +REQUIRES(--show)
>>> import kwplot
>>> kwplot.autompl()
>>> kwplot.imshow(img)
>>> kwplot.show_if_requested()
```

```
>>> # Test dictionary image
>>> import kwimage
>>> img = kwimage.draw_text_on_image({'width': 300}, 'good\nPropogate', org=(150,␣
˓→0), valign='top', halign='center', border={'color': 'green', 'thickness': 0})
>>> print('img.shape = {!r}'.format(img.shape))
>>> # xdoc: +REQUIRES(--show)
>>> import kwplot
>>> kwplot.autompl()
>>> kwplot.imshow(img)
>>> kwplot.show_if_requested()
```
## **Example**

```
>>> import ubelt as ub
>>> import kwimage
\gg grid = list(ub.named_product({
>>> 'halign': ['left', 'center', 'right', None],
>>> 'valign': ['top', 'center', 'bottom', None],
>>> 'border': [0, 3]
>>> }))
>>> canvases = []
>>> text = 'small-line\na-much-much-much-bigger-line\nanother-small\n.'
>>> for kw in grid:
>>> header = kwimage.draw_text_on_image({}, ub.repr2(kw, compact=1), color='blue
\leftrightarrow<sup>'</sup>)
>>> canvas = kwimage.draw_text_on_image({'color': 'white'}, text, org=None,.
\leftrightarrow**kw)
>>> canvases.append(kwimage.stack_images([header, canvas], axis=0, bg_
\rightarrowvalue=(255, 255, 255), pad=5))
>>> # xdoc: +REQUIRES(--show)
>>> canvas = kwimage.stack_images_grid(canvases, pad=10, bg_value=(255, 255, 255))
>>> import kwplot
>>> kwplot.autompl()
>>> kwplot.imshow(canvas)
>>> kwplot.show_if_requested()
```
#### kwplot.ensure\_fnum(*fnum*)

```
kwplot.figure(fnum=None, pnum=(1, 1, 1), title=None, figtitle=None, doclf=False, docla=False,
                projection=None, **kwargs)
```
<http://matplotlib.org/users/gridspec.html>

- **fnum**  $(int)$  fignum = figure number
- **pnum** (*int, str, or tuple(int, int, int)*) plotnum = plot tuple
- **title**  $(str) (default = None)$
- **figtitle** (*None*) (default = None)
- **docla** (*bool*) (default = False)

<span id="page-44-0"></span>• **doclf**  $(bool)$  – (default = False) **Returns** fig **Return type** mpl.figure.Figure

## **Example**

```
>>> import kwplot
>>> kwplot.autompl()
>>> import matplotlib.pyplot as plt
\gg fnum = 1
\gg fig = figure(fnum, (2, 2, 1))
\gg fig.gca().text(0.5, 0.5, "ax1", va="center", ha="center")
\gg fig = figure(fnum, (2, 2, 2))
>>> fig.gca().text(0.5, 0.5, "ax2", va="center", ha="center")
>>> show_if_requested()
```
#### **Example**

```
>>> import kwplot
>>> kwplot.autompl()
>>> import matplotlib.pyplot as plt
\gg fnum = 1
\gg fig = figure(fnum, (2, 2, 1))
\gg fig.gca().text(0.5, 0.5, "ax1", va="center", ha="center")
\gg fig = figure(fnum, (2, 2, 2))
>>> fig.gca().text(0.5, 0.5, "ax2", va="center", ha="center"\gg fig = figure(fnum, (2, 4, (1, slice(1, None))))
>>> fig.gca().text(0.5, 0.5, "ax3", va="center", ha="center")
>>> show_if_requested()
```
kwplot.imshow(*img*, *fnum=None*, *pnum=None*, *xlabel=None*, *title=None*, *figtitle=None*, *ax=None*, *norm=None*, *cmap=None*, *data\_colorbar=False*, *colorspace='rgb'*, *interpolation='nearest'*, *alpha=None*, *show\_ticks=False*, *\*\*kwargs*)

- **img** (*ndarray*) image data. Height, Width, and Channel dimensions can either be in standard  $(H, W, C)$  format or in  $(C, H, W)$  format. If C in [3, 4], we assume data is in the rgb / rgba colorspace by default.
- **colorspace** (*str*) if the data is 3-4 channels, this indicates the colorspace 1 channel data is assumed grayscale. 4 channels assumes alpha.
- **interpolation** (*str*) either nearest (default), bicubic, bilinear
- **norm** (*bool*) if True, normalizes the image intensities to fit in a colormap.
- **cmap** (*mpl.colors.Colormap | None*) color map used if data is not starndard image data
- **data\_colorbar** (*bool*) if True, displays a color scale indicating how colors map to image intensities.
- <span id="page-45-0"></span>• **fnum** (*int | None*) – figure number
- **pnum** (*tuple | None*) plot number
- **xlabel** (*str | None*) sets the label for the x axis
- **title** (*str | None*) set axes title (if ax is not given)
- **figtitle** (*str | None*) set figure title (if ax is not given)
- **ax** (*mpl.axes.Axes | None*) axes to draw on (alternative to fnum and pnum)
- **\*\*kwargs** docla, doclf, projection

#### **Returns**

(fig, ax)

#### **Return type**

[tuple](https://docs.python.org/3/library/stdtypes.html#tuple)

kwplot.legend(*loc='best'*, *fontproperties=None*, *size=None*, *fc='w'*, *alpha=1*, *ax=None*, *handles=None*)

#### **Parameters**

- **loc** (*str*) (default = 'best') one of 'best', 'upper right', 'upper left', 'lower left', 'lower right', 'right', 'center left', 'center right', 'lower center', or 'upper center'.
- **fontproperties** (*None*) (default = None)
- $size (None) (default = None)$

kwplot.make\_conv\_images(*conv*, *color=None*, *norm\_per\_feat=True*)

Convert convolutional weights to a list of visualize-able images

#### **Parameters**

- **conv** (*torch.nn.Conv2d*) a torch convolutional layer
- **color** (*bool*) if True output images are colorized
- **norm\_per\_feat** (*bool*) if True normalizes over each feature separately, otherwise normalizes all features together.

#### **Return type**

ndarray

#### **Todo:**

• [] better normalization options

#### **Example**

```
>>> # xdoctest: +REQUIRES(module:torch)
\gg conv = torch.nn.Conv2d(3, 9, (5, 7))
\gg weights_tohack = conv.weight[0:7].data.numpy()
>>> weights_flat = make_conv_images(conv, norm_per_feat=False)
>>> # xdoctest: +REQUIRES(--show)
>>> import kwimage
>>> import kwplot
>>> stacked = kwimage.stack_images_grid(weights_flat, chunksize=5, overlap=-1)
```
(continues on next page)

(continued from previous page)

```
>>> kwplot.imshow(stacked)
>>> kwplot.show_if_requested()
```
kwplot.make\_heatmask(*probs*, *cmap='plasma'*, *with\_alpha=1.0*, *space='rgb'*, *dsize=None*)

Colorizes a single-channel intensity mask (with an alpha channel)

**Parameters**

- **probs** (*ndarray*) 2D probability map with values between 0 and 1
- **cmap** (*str*) mpl colormap
- **with\_alpha** (*float*) between 0 and 1, uses probs as the alpha multipled by this number.
- **space** (*str*) output colorspace
- **dsize** (*tuple*) if not None, then output is resized to W,H=dsize

## **SeeAlso:**

kwimage.overlay\_alpha\_images

## **Example**

```
>>> # xdoc: +REQUIRES(module:matplotlib)
>>> from kwimage.im_draw import * # NOQA
\gg probs = np.tile(np.linspace(0, 1, 10), (10, 1))
>>> heatmask = make_heatmask(probs, with_alpha=0.8, dsize=(100, 100))
>>> # xdoc: +REQUIRES(--show)
>>> import kwplot
>>> kwplot.imshow(heatmask, fnum=1, doclf=True, colorspace='rgb')
>>> kwplot.show_if_requested()
```
kwplot.make\_legend\_img(*label\_to\_color*, *dpi=96*, *shape=(200, 200)*, *mode='line'*, *transparent=False*)

Makes an image of a categorical legend

## **Parameters**

**label\_to\_color** (*Dict[str, kwimage.Color]*) – mapping from string label to the color.

## **CommandLine**

xdoctest -m kwplot.mpl\_make make\_legend\_img --show

## **Example**

```
>>> # xdoctest: +REQUIRES(module:kwplot)
>>> import kwplot
>>> import kwimage
>>> label_to_color = {
>>> 'blue': kwimage.Color('blue').as01(),
>>> 'red': kwimage.Color('red').as01(),
>>> 'green': 'green',
```
(continues on next page)

(continued from previous page)

```
>>> 'yellow': 'yellow',
>>> 'orangered': 'orangered',
>>> }
>>> img = make_legend_img(label_to_color, transparent=True)
>>> # xdoctest: +REQUIRES(--show)
>>> kwplot.autompl()
>>> kwplot.imshow(img)
>>> kwplot.show_if_requested()
```
kwplot.make\_orimask(*radians*, *mag=None*, *alpha=1.0*)

Makes a colormap in HSV space where the orientation changes color and mag changes the saturation/value.

#### **Parameters**

- **radians** (*ndarray*) orientation in radians
- **mag** (*ndarray*) magnitude (must be normalized between 0 and 1)
- **alpha** (*float | ndarray*) if False or None, then the image is returned without alpha if a float, then mag is scaled by this and used as the alpha channel if an ndarray, then this is explicilty set as the alpha channel

#### **Returns**

an rgb / rgba image in 01 space

#### **Return type**

ndarray[float32]

#### **SeeAlso:**

kwimage.overlay\_alpha\_images

#### **Example**

```
>>> # xdoc: +REQUIRES(module:matplotlib)
>>> from kwimage.im_draw import * # NOQA
\gg x, y = np.meshgrid(np.arange(64), np.arange(64))
\gg dx, dy = x - 32, y - 32
\gg radians = np.arctan2(dx, dy)
>>> mag = np.sqrt(dx ** 2 + dy ** 2)
>>> orimask = make_orimask(radians, mag)
>>> # xdoc: +REQUIRES(--show)
>>> import kwplot
>>> kwplot.imshow(orimask, fnum=1, doclf=True, colorspace='rgb')
>>> kwplot.show_if_requested()
```
kwplot.make\_vector\_field(*dx*, *dy*, *stride=0.02*, *thresh=0.0*, *scale=1.0*, *alpha=1.0*, *color='strawberry'*, *thickness=1*, *tipLength=0.1*, *line\_type='aa'*)

Create an image representing a 2D vector field.

- **dx** (*ndarray*) grid of vector x components
- **dy** (*ndarray*) grid of vector y components
- <span id="page-48-0"></span>• **stride** (*int | float*) – sparsity of vectors, int specifies stride step in pixels, a float specifies it as a percentage.
- **thresh** (*float*) only plot vectors with magnitude greater than thres
- **scale** (*float*) multiply magnitude for easier visualization
- **alpha** (*float*) alpha value for vectors. Non-vector regions receive 0 alpha (if False, no alpha channel is used)
- **color** (*str | tuple | kwimage.Color*) RGB color of the vectors
- **thickness** (*int, default=1*) thickness of arrows
- **tipLength** (*float, default=0.1*) fraction of line length
- **line\_type** (*int*) either cv2.LINE\_4, cv2.LINE\_8, or cv2.LINE\_AA

#### **Returns**

vec\_img: an rgb/rgba image in 0-1 space

#### **Return type**

ndarray[float32]

#### **SeeAlso:**

kwimage.overlay\_alpha\_images

DEPRECATED USE: draw\_vector\_field instead

## **Example**

```
\gg x, y = np.meshgrid(np.arange(512), np.arange(512))
\gg dx, dy = x - 256.01, y - 256.01
\gg radians = np.arctan2(dx, dy)
>>> mag = np.sqrt(dx ** 2 + dy ** 2)
\gg dx, dy = dx / mag, dy / mag
\gg img = make_vector_field(dx, dy, scale=10, alpha=False)
>>> # xdoctest: +REQUIRES(--show)
>>> import kwplot
>>> kwplot.autompl()
>>> kwplot.imshow(img)
>>> kwplot.show_if_requested()
```
kwplot.multi\_plot(*xdata=None*, *ydata=None*, *xydata=None*, *\*\*kwargs*)

plots multiple lines, bars, etc...

One function call that concisely describes the all of the most commonly used parameters needed when plotting a bar / line char. This is especially useful when multiple plots are needed in the same domain.

- **xdata** (*List[ndarray] | Dict[str, ndarray] | ndarray*) x-coordinate data common to all y-coordinate values or xdata for each line/bar in ydata. Mutually exclusive with xydata.
- **ydata** (*List[ndarray] | Dict[str, ndarray] | ndarray*) y-coordinate values for each line/bar to plot. Can also be just a single ndarray of scalar values. Mutually exclusive with xydata.
- **xydata** (*Dict[str, Tuple[ndarray, ndarray]]*) mapping from labels to a tuple of xdata and ydata for a each line.

#### • **\*\*kwargs** –

#### **fnum (int):**

figure number to draw on

#### **pnum (Tuple[int, int, int]):**

plot number to draw on within the figure, e.g. (1, 1, 1)

#### **label (List|Dict):**

if you specified ydata as a List[ndarray] this is the label for each line in that list. Note this is unnecessary if you specify input as a dictionary mapping labels to lines.

#### **color (str|List|Dict):**

either a special color code, a single color, or a color for each item in ydata. In the later case, this should be specified as either a list or a dict depending on how ydata was specified.

### **marker (str|List|Dict):**

type of matplotlib marker to use at every data point. Can be specified for all lines jointly or for each line independently.

## **transpose (bool, default=False):**

swaps x and y data.

#### **kind (str, default='plot'):**

The kind of plot. Can either be 'plot' or 'bar'. We parse these other kwargs if:

```
if kind='plot':
  spread
```

```
if kind='bar':
  stacked, width
```
#### **Misc:**

use\_legend (bool): ... legend\_loc (str):

one of 'best', 'upper right', 'upper left', 'lower left', 'lower right', 'right', 'center left', 'center right', 'lower center', or 'upper center'.

#### **Layout:**

xlabel (str): label for x-axis ylabel (str): label for y-axis title (str): title for the axes figtitle (str): title for the figure

xscale (str): can be one of [linear, log, logit, symlog] yscale (str): can be one of [linear, log, logit, symlog]

xlim (Tuple[float, float]): low and high x-limit of axes ylim (Tuple[float, float]): low and high y-limit of axes xmin (float): low x-limit of axes, mutex with xlim xmax (float): high x-limit of axes, mutex with xlim ymin (float): low y-limit of axes, mutex with ylim ymax (float): high y-limit of axes, mutex with ylim

titlesize (float): ... legendsize (float): ... labelsize (float): ...

#### **Grid:**

gridlinewidth (float): ... gridlinestyle (str): ...

#### **Ticks:**

num\_xticks (int): number of x ticks num\_yticks (int): number of y ticks tickwidth (float): ... ticklength (float): ... ticksize (float): ... xticklabels (list): list of xtick labels, overrides num\_xticks yticklabels (list): list of y-tick labels, overrides num\_yticks xtick\_rotation (float): xtick rotation in degrees ytick\_rotation (float): ytick rotation in degrees

#### **Data:**

#### **spread (List | Dict): Plots a spread around plot lines usually** indicating standard deviation

markersize (float|List|Dict): marker size for all or each plot markeredgewidth (float|List|Dict): marker edge width for all or each plot linewidth (float|List|Dict): line width for all or each plot linestyle (str|List|Dict): line style for all or each plot

**Note:** any plot\_kw key can be a scalar (corresponding to all ydatas), a list if ydata was specified as a list, or a dict if ydata was specified as a dict.

**plot\_kw\_keys = ['label', 'color', 'marker', 'markersize',** 'markeredgewidth', 'linewidth', 'linestyle']

**Note:** In general this should be deprecated in favor of using seaborn

**Returns**

ax : the axes that was drawn on

**Return type** matplotlib.axes.Axes

## **References**

matplotlib.org/examples/api/barchart\_demo.html

```
>>> import kwplot
>>> kwplot.autompl()
>>> # The new way to use multi_plot is to pass ydata as a dict of lists
\gg ydata = {
>>> 'spam': [1, 1, 2, 3, 5, 8, 13],
>>> 'eggs': [3, 3, 3, 3, 3, np.nan, np.nan],
>>> 'jamµ': [5, 3, np.nan, 1, 2, np.nan, np.nan],
>>> 'pram': [4, 2, np.nan, 0, 0, np.nan, 1],
>>> }
>>> ax = kwplot.multi_plot(ydata=ydata, title='µµµ',
>>> xlabel='\nfdsµµµ', linestyle='--')
>>> kwplot.show_if_requested()
```

```
>>> # Old way to use multi_plot is a list of lists
>>> import kwplot
>>> kwplot.autompl()
\gg xdata = [1, 2, 3, 4, 5]
>>> ydata_list = [[1, 2, 3, 4, 5], [3, 3, 3, 3, 3], [5, 4, np.nan, 2, 1], [4, 3, np.
\rightarrownan, 1, 0]]
>>> kwargs = {'label': ['spam', 'eggs', 'jamµ', 'pram'], 'linestyle': '-'}
>>> \#ax = multi.plot(xdata, ydata_list, title='$\phi_1(\\\vec{x})$', xlabel='nfds',\nightharpoonup**kwargs)
>>> ax = multi_plot(xdata, ydata_list, title='µµµ', xlabel='\nfdsµµµ', **kwargs)
>>> kwplot.show_if_requested()
```
## **Example**

>>> # Simple way to use multi\_plot is to pass xdata and ydata exactly >>> # like you would use plt.plot >>> import kwplot >>> kwplot.autompl() >>> ax = multi\_plot( $[1, 2, 3]$ ,  $[4, 5, 6]$ , fnum=4, label='foo') >>> kwplot.show\_if\_requested()

## **Example**

```
>>> import kwplot
>>> kwplot.autompl()
>> xydata = {'a': ([0, 1, 2], [0, 1, 2]), 'b': ([0, 2, 4], [2, 1, 0])}
\gg ax = kwplot.multi_plot(xydata=xydata, fnum=4)
>>> kwplot.show_if_requested()
```
## **Example**

```
>>> import kwplot
>>> kwplot.autompl()
>>> ydata = {'a': [0, 1, 2], 'b': [1, 2, 1], 'c': [4, 4, 4, 3, 2]}
\gg kwargs = {
>>> 'spread': {'a': [.2, .3, .1], 'b': .2},
\gg 'xlim': (-1, 5),
>>> 'xticklabels': ['foo', 'bar'],
>>> 'xtick_rotation': 90,
>>> }
>>> ax = kwplot.multi_plot(ydata=ydata, fnum=4, **kwargs)
>>> kwplot.show_if_requested()
```
#### kwplot.next\_fnum(*new\_base=None*)

kwplot.phantom\_legend(*label\_to\_color*, *mode='line'*, *ax=None*, *legend\_id=None*, *loc=0*)

Creates a legend on an axis based on a label-to-color map.

#### <span id="page-52-0"></span>**Parameters**

**label\_to\_color** (*Dict[str, kwimage.Color]*) – mapping from string label to the color.

#### **Todo:**

• [ ] More docs and ensure this exists in the right place

```
kwplot.plot_convolutional_features(conv, limit=144, colorspace='rgb', fnum=None, nCols=None,
                                        voxels=False, alpha=0.2, labels=False, normaxis=None,
                                        _hack_2drows=False)
```
Plots the convolutional layers to a matplotlib pyplot.

The convolutional filters (kernels) are stored into a grid and saved to disk as a Maplotlib figure. The convolutional filters, if it has one channel, will be stored as an intensity imgage. If a colorspace is specified and there are three input channels, the convolutional filters will be represented as an RGB image.

In the event that 2 or 4+ filters are displayed, the different channels will be flattened and showed as distinct outputs in the grid.

#### **Todo:**

• [ ] refactor to use make\_conv\_images

#### **Parameters**

- **conv** (*torch.nn.modules.conv.\_ConvNd*) torch convolutional layer with weights to draw
- **limit** (*int*) the limit on the number of filters drawn in the figure, achieved by simply dropping any filters past the limit starting at the first filter. Detaults to 144.
- **colorspace** (*str*) the colorspace seen by the convolutional filter (if applicable), so we can convert to rgb for display.
- **voxels** (*bool*) if True, and we have a 3d conv, show the voxels
- **alpha** (*float*) only applicable if voxels=True
- **stride** (*list*) only applicable if voxels=True

## **Returns**

fig - a Matplotlib figure

### **Return type**

matplotlib.figure.Figure

## **References**

<https://matplotlib.org/devdocs/gallery/mplot3d/voxels.html>

```
>>> # xdoctest: +REQUIRES(module:torch)
\gg conv = torch.nn.Conv2d(3, 9, (5, 7))
>>> plot_convolutional_features(conv, colorspace=None, fnum=None, limit=2)
```
## **Example**

```
>>> # xdoctest: +REQUIRES(--comprehensive)
>>> # xdoctest: +REQUIRES(module:torch)
>>> import torchvision
>>> # 2d uncolored gray-images
>>> conv = torch.nn.Conv3d(1, 2, (3, 4, 5))>>> plot_convolutional_features(conv, colorspace=None, fnum=1, limit=2)
```

```
>>> # 2d colored rgb-images
\gg conv = torch.nn.Conv3d(3, 2, (6, 4, 5))
>>> plot_convolutional_features(conv, colorspace='rgb', fnum=1, limit=2)
```

```
>>> # 2d uncolored rgb-images
\gg conv = torch.nn.Conv3d(3, 2, (6, 4, 5))
>>> plot_convolutional_features(conv, colorspace=None, fnum=1, limit=2)
```

```
>>> # 3d gray voxels
\gg conv = torch.nn.Conv3d(1, 2, (6, 4, 5))
>>> plot_convolutional_features(conv, colorspace=None, fnum=1, voxels=True,
>>> limit=2)
```

```
>>> # 3d color voxels
\gg conv = torch.nn.Conv3d(3, 2, (6, 4, 5))
>>> plot_convolutional_features(conv, colorspace='rgb', fnum=1,
>>> voxels=True, alpha=1, limit=3)
```

```
>>> # hack the nice resnet weights into 3d-space
>>> # xdoctest: +REQUIRES(--network)
>>> import torchvision
>>> model = torchvision.models.resnet50(pretrained=True)
\gg conv = torch.nn.Conv3d(3, 1, (7, 7, 7))
>>> weights_tohack = model.conv1.weight[0:7].data.numpy()
>>> # normalize each weight for nice colors, then place in the conv3d
>>> for w in weights_tohack:
... w[:] = (w - w.min()) / (w.max() - w.min())\gg weights_hacked = weights_tohack.transpose(1, 0, 2, 3)[None, :]
>>> conv.weight.data[:] = torch.FloatTensor(weights_hacked)
```

```
>>> plot_convolutional_features(conv, colorspace='rgb', fnum=1, voxels=True, alpha=.
\rightarrow 6)
```
>>> plot\_convolutional\_features(conv, colorspace='rgb', fnum=2, voxels=False,  $\rightarrow$ alpha=.9)

```
>>> # xdoctest: +REQUIRES(--network)
>>> # xdoctest: +REQUIRES(module:torch)
>>> import torchvision
>>> model = torchvision.models.resnet50(pretrained=True)
\gg conv = model.conv1
>>> plot_convolutional_features(conv, colorspace='rgb', fnum=None)
```
kwplot.plot\_matrix(*matrix*, *index=None*, *columns=None*, *rot=90*, *ax=None*, *grid=True*, *label=None*, *zerodiag=False*, *cmap='viridis'*, *showvals=False*, *showzero=True*, *logscale=False*, *xlabel=None*, *ylabel=None*, *fnum=None*, *pnum=None*)

Helper for plotting confusion matrices

#### **Parameters**

**matrix** (*ndarray | pd.DataFrame*) – if a data frame then index, columns, xlabel, and ylabel will be defaulted to sensible values.

## **Todo:**

- [ ] Finish args docs
- [ ] Replace internals with seaborn

## **Example**

```
>>> # xdoctest: +REQUIRES(module:pandas)
>>> from kwplot.mpl_draw import * # NOQA
>>> import pandas as pd
>>> classes = ['cls1', 'cls2', 'cls3']
>>> matrix = np.array([2, 2, 1], [3, 1, 0], [1, 0, 0])
>>> matrix = pd.DataFrame(matrix, index=classes, columns=classes)
>>> matrix.index.name = 'real'
>>> matrix.columns.name = 'pred'
>>> plot_matrix(matrix, showvals=True)
>>> # xdoc: +REQUIRES(--show)
>>> import matplotlib.pyplot as plt
>>> import kwplot
>>> kwplot.autompl()
>>> plot_matrix(matrix, showvals=True)
```
#### **Example**

```
>>> # xdoctest: +REQUIRES(module:pandas)
>>> from kwplot.mpl_draw import * # NOQA
>>> matrix = np.array([2, 2, 1], [3, 1, 0], [1, 0, 0])
>>> plot_matrix(matrix)
>>> # xdoc: +REQUIRES(--show)
>>> import matplotlib.pyplot as plt
>>> import kwplot
```
(continues on next page)

(continued from previous page)

```
>>> kwplot.autompl()
>>> plot_matrix(matrix)
```
## **Example**

>>> # xdoctest: +REQUIRES(module:pandas) >>> from kwplot.mpl\_draw import \* # NOQA >>> matrix = np.array( $[2, 2, 1]$ ,  $[3, 1, 0]$ ,  $[1, 0, 0]$ ) >>> classes = ['cls1', 'cls2', 'cls3'] >>> plot\_matrix(matrix, index=classes, columns=classes)

kwplot.plot\_surface3d(*xgrid*, *ygrid*, *zdata*, *xlabel=None*, *ylabel=None*, *zlabel=None*, *wire=False*, *mode=None*, *contour=False*, *rstride=1*, *cstride=1*, *pnum=None*, *labelkw=None*, *xlabelkw=None*, *ylabelkw=None*, *zlabelkw=None*, *titlekw=None*, *\*args*, *\*\*kwargs*)

## **References**

[http://matplotlib.org/mpl\\_toolkits/mplot3d/tutorial.html](http://matplotlib.org/mpl_toolkits/mplot3d/tutorial.html)

#### **Example**

```
>>> # DISABLE_DOCTEST
>>> import kwplot
>>> import matplotlib as mpl
>>> import kwimage
>>> shape=(19, 19)
\gg sigmal, sigmal = 2.0, 1.0
\gg ybasis = np.arange(shape[0])
\gg xbasis = np.arange(shape[1])
>>> xgrid, ygrid = np.meshgrid(xbasis, ybasis)
>>> sigma = [sigma1, sigma2]
>>> gausspatch = kwimage.gaussian_patch(shape, sigma=sigma)
>>> title = 'ksize={!r}, sigma={!r}'.format(shape, (sigma1, sigma2))
>>> kwplot.plot_surface3d(xgrid, ygrid, gausspatch, rstride=1, cstride=1,
>>> cmap=mpl.cm.coolwarm, title=title)
>>> kwplot.show_if_requested()
```
kwplot.render\_figure\_to\_image(*fig*, *dpi=None*, *transparent=None*, *\*\*savekw*)

Saves a figure as an image in memory.

- **fig** (*matplotlib.figure.Figure*) figure to save
- **dpi** (*Optional[int | str]*) The resolution in dots per inch. If *None* it will default to the value savefig.dpi in the matplotlibrc file. If 'figure' it will set the dpi to be the value of the figure.
- **transparent** (*bool*) If *True*, the axes patches will all be transparent; the figure patch will also be transparent unless facecolor and/or edgecolor are specified via kwargs.

• \*\*savekw – other keywords passed to fig. save fig. Valid keywords include: facecolor, edgecolor, orientation, papertype, format, pad\_inches, frameon.

#### <span id="page-56-0"></span>**Returns**

an image in RGB or RGBA format.

```
Return type
```
np.ndarray

**Note:** Be sure to use *fig.set\_size\_inches* to an appropriate size before calling this function.

#### **Example**

```
>>> import kwplot
>>> fig = kwplot.figure(fnum=1, doclf=True)
\gg ax = fig.gca()
\gg ax.cla()
>>> ax.plot([0, 10], [0, 10])
>>> canvas_rgb = kwplot.render_figure_to_image(fig, transparent=False)
>>> canvas_rgba = kwplot.render_figure_to_image(fig, transparent=True)
\gg assert canvas_rgb.shape[2] == 3
>>> assert canvas_rgba.shape[2] == 4
>>> # xdoctest: +REQUIRES(--show)
>>> kwplot.autompl()
>>> kwplot.imshow(canvas_rgb, fnum=2)
>>> kwplot.show_if_requested()
```
kwplot.set\_figtitle(*figtitle*, *subtitle=''*, *forcefignum=True*, *incanvas=True*, *size=None*, *fontfamily=None*, *fontweight=None*, *fig=None*)

A wrapper around subtitle that also sets the canvas window title if using a Qt backend.

- **figtitle** (*str*)
- **subtitle** (*str*)
- **forcefignum** (*bool*) (default = True)
- **incanvas** (*bool*) (default = True)
- **fontfamily** (*None*) (default = None)
- **fontweight** (*None*) (default = None)
- $size (None) (default = None)$
- **fig**  $(None) (default = None)$

## <span id="page-57-0"></span>**CommandLine**

python -m kwplot.mpl\_core set\_figtitle --show

## **Example**

```
>>> # DISABLE_DOCTEST
>>> autompl()
>>> fig = figure(fnum=1, doclf=True)
>>> result = set_figtitle(figtitle='figtitle', fig=fig)
>>> # xdoc: +REQUIRES(--show)
>>> show_if_requested()
```
kwplot.set\_mpl\_backend(*backend*, *verbose=None*)

## **Parameters**

**backend** (*str*) – name of backend to use (e.g. Agg, PyQt)

## kwplot.show\_if\_requested(*N=1*)

Used at the end of tests. Handles command line arguments for saving figures

## **Referencse:**

<http://stackoverflow.com/questions/4325733/save-a-subplot-in-matplotlib>

## **CHAPTER**

## **THREE**

## **INDICES AND TABLES**

- <span id="page-58-0"></span>• genindex
- modindex

## **PYTHON MODULE INDEX**

## <span id="page-60-0"></span>k

kwplot, [29](#page-32-0) kwplot.\_\_init\_\_, [1](#page-4-0) kwplot.auto\_backends, [3](#page-6-2) kwplot.draw\_conv, [5](#page-8-0) kwplot.mpl\_3d, [7](#page-10-0) kwplot.mpl\_color, [8](#page-11-0) kwplot.mpl\_core, [10](#page-13-0) kwplot.mpl\_draw, [15](#page-18-0) kwplot.mpl\_make, [21](#page-24-0) kwplot.mpl\_multiplot, [25](#page-28-0) kwplot.mpl\_plotnums, [28](#page-31-0)

## **INDEX**

## <span id="page-62-0"></span>A

all\_figures() (*in module kwplot*), [32](#page-35-0) all\_figures() (*in module kwplot.mpl\_core*), [14](#page-17-1) as01() (*kwplot.Color method*), [31](#page-34-0) as01() (*kwplot.mpl\_color.Color method*), [9](#page-12-0) as255() (*kwplot.Color method*), [31](#page-34-0) as255() (*kwplot.mpl\_color.Color method*), [9](#page-12-0) ashex() (*kwplot.Color method*), [30](#page-33-0) ashex() (*kwplot.mpl\_color.Color method*), [9](#page-12-0) autompl() (*in module kwplot*), [33](#page-36-3) autompl() (*in module kwplot.auto\_backends*), [3](#page-6-3) autoplt() (*in module kwplot*), [33](#page-36-3) autoplt() (*in module kwplot.auto\_backends*), [4](#page-7-0) autosns() (*in module kwplot*), [33](#page-36-3) autosns() (*in module kwplot.auto\_backends*), [4](#page-7-0)

## B

BackendContext (*class in kwplot*), [29](#page-32-2) BackendContext (*class in kwplot.auto\_backends*), [4](#page-7-0)

## C

close\_figures() (*in module kwplot*), [33](#page-36-3) close\_figures() (*in module kwplot.mpl\_core*), [14](#page-17-1) Color (*class in kwplot*), [30](#page-33-0) Color (*class in kwplot.mpl\_color*), [8](#page-11-1)

## D

distance() (*kwplot.Color method*), [31](#page-34-0) distance() (*kwplot.mpl\_color.Color method*), [10](#page-13-2) distinct() (*kwplot.Color class method*), [31](#page-34-0) distinct() (*kwplot.mpl\_color.Color class method*), [9](#page-12-0) distinct\_colors() (*in module kwplot*), [34](#page-37-0) distinct\_colors() (*in module kwplot.mpl\_core*), [13](#page-16-0) distinct\_markers() (*in module kwplot*), [34](#page-37-0) distinct\_markers() (*in module kwplot.mpl\_core*), [13](#page-16-0) draw\_boxes() (*in module kwplot*), [35](#page-38-0) draw\_boxes() (*in module kwplot.mpl\_draw*), [15](#page-18-1) draw\_boxes\_on\_image() (*in module kwplot*), [35](#page-38-0) draw\_boxes\_on\_image() (*in module kwplot.mpl\_draw*), [20](#page-23-0) draw\_clf\_on\_image() (*in module kwplot*), [36](#page-39-0)

draw\_clf\_on\_image() (*in module kwplot.mpl\_draw*), [20](#page-23-0) draw\_line\_segments() (*in module kwplot*), [37](#page-40-0) draw\_line\_segments() (*in module kwplot.mpl\_draw*), [15](#page-18-1) draw\_points() (*in module kwplot*), [37](#page-40-0) draw\_points() (*in module kwplot.mpl\_draw*), [17](#page-20-0) draw\_text\_on\_image() (*in module kwplot*), [37](#page-40-0) draw\_text\_on\_image() (*in module kwplot.mpl\_draw*), [17](#page-20-0)

## E

ensure\_fnum() (*in module kwplot*), [40](#page-43-0) ensure\_fnum() (*in module kwplot.mpl\_core*), [10](#page-13-2)

## F

figure() (*in module kwplot*), [40](#page-43-0) figure() (*in module kwplot.mpl\_core*), [10](#page-13-2)

## I

imshow() (*in module kwplot*), [41](#page-44-0) imshow() (*in module kwplot.mpl\_core*), [12](#page-15-1)

## K

kwplot module, [29](#page-32-2) kwplot.\_\_init\_\_ module, [1](#page-4-1) kwplot.auto\_backends module, [3](#page-6-3) kwplot.draw\_conv module, [5](#page-8-1) kwplot.mpl\_3d module, [7](#page-10-1) kwplot.mpl\_color module, [8](#page-11-1) kwplot.mpl\_core module, [10](#page-13-2) kwplot.mpl\_draw module, [15](#page-18-1) kwplot.mpl\_make module, [21](#page-24-1)

kwplot.mpl\_multiplot module, [25](#page-28-1) kwplot.mpl\_plotnums module, [28](#page-31-2)

## L

legend() (*in module kwplot*), [42](#page-45-0) legend() (*in module kwplot.mpl\_core*), [11](#page-14-0)

## M

make\_conv\_images() (*in module kwplot*), [42](#page-45-0) make\_conv\_images() (*in module kwplot.draw\_conv*), [5](#page-8-1) make\_heatmask() (*in module kwplot*), [43](#page-46-0) make\_heatmask() (*in module kwplot.mpl\_make*), [21](#page-24-1) make\_legend\_img() (*in module kwplot*), [43](#page-46-0) make\_legend\_img() (*in module kwplot.mpl\_make*), [23](#page-26-0) make\_orimask() (*in module kwplot*), [44](#page-47-0) make\_orimask() (*in module kwplot.mpl\_make*), [23](#page-26-0) make\_vector\_field() (*in module kwplot*), [44](#page-47-0) make\_vector\_field() (*in module kwplot.mpl\_make*), [22](#page-25-0) module kwplot, [29](#page-32-2)  $kwhlet.__init__$ , [1](#page-4-1) kwplot.auto\_backends, [3](#page-6-3) kwplot.draw\_conv, [5](#page-8-1) kwplot.mpl\_3d, [7](#page-10-1) kwplot.mpl\_color, [8](#page-11-1) kwplot.mpl\_core, [10](#page-13-2) kwplot.mpl\_draw, [15](#page-18-1) kwplot.mpl\_make, [21](#page-24-1) kwplot.mpl\_multiplot, [25](#page-28-1) kwplot.mpl\_plotnums, [28](#page-31-2) multi\_plot() (*in module kwplot*), [45](#page-48-0) multi\_plot() (*in module kwplot.mpl\_multiplot*), [25](#page-28-1)

## N

named\_colors() (*kwplot.Color class method*), [31](#page-34-0) named\_colors() (*kwplot.mpl\_color.Color class method*), [9](#page-12-0) next\_fnum() (*in module kwplot*), [48](#page-51-0) next\_fnum() (*in module kwplot.mpl\_core*), [10](#page-13-2)

## P

phantom\_legend() (*in module kwplot*), [48](#page-51-0) phantom\_legend() (*in module kwplot.mpl\_core*), [14](#page-17-1) plot\_convolutional\_features() (*in module kwplot*), [49](#page-52-0) plot\_convolutional\_features() (*in module kwplot.draw\_conv*), [5](#page-8-1) plot\_matrix() (*in module kwplot*), [51](#page-54-0) plot\_matrix() (*in module kwplot.mpl\_draw*), [16](#page-19-0) plot\_surface3d() (*in module kwplot*), [52](#page-55-0)

plot\_surface3d() (*in module kwplot.mpl\_3d*), [7](#page-10-1) PlotNums (*class in kwplot*), [32](#page-35-0) PlotNums (*class in kwplot.mpl\_plotnums*), [28](#page-31-2)

## R

random() (*kwplot.Color class method*), [31](#page-34-0) random() (*kwplot.mpl\_color.Color class method*), [10](#page-13-2) render\_figure\_to\_image() (*in module kwplot*), [52](#page-55-0) render\_figure\_to\_image() (*in module kwplot.mpl\_make*), [24](#page-27-0)

## S

set\_figtitle() (*in module kwplot*), [53](#page-56-0)

set\_figtitle() (*in module kwplot.mpl\_core*), [12](#page-15-1)

set\_mpl\_backend() (*in module kwplot*), [54](#page-57-0)

set\_mpl\_backend() (*in module kwplot.auto\_backends*), [4](#page-7-0)

show\_if\_requested() (*in module kwplot*), [54](#page-57-0)

show\_if\_requested() (*in module kwplot.mpl\_core*), [11](#page-14-0)